должность: ври**Мини**стерство науки и <mark>высшего образования Российской Федерации</mark> Дата подписания: 24.11.2023.15:42:19<br>Уникальный поограммный клоч БОУ ВО «Тверской государственный университет» Документ подписан простой электронной подписью Информация о владельце: ФИО: Смирнов Сергей Николаевич Уникальный программный ключ: 69e375c64f7e975d4e8830e7b4fcc2ad1bf35f08

Утверждаю:

оводитель ООП: С.М.Дудаков uar 2022 r. *<u><b>OPITOTAZIACIA</u>* **МАТЕМАТИКИ И КИБЕРНЕТИКИ** университет

# **Рабочая программа учебной практики Технологическая (проектно-технологическая) практика**

## Направление подготовки 01.03.02 ПРИКЛАДНАЯ МАТЕМАТИКА И ИНФОРМАТИКА

Направленность (профиль подготовки) Системный анализ

Для студентов 1, 2, 3 курсов обучения Форма обучения – очная

## БАКАЛАВРИАТ

Составитель: д.т.н., профессор Михно В.Н.; к.ф.м.н., Васильев А.А.; д.ф.-м.н., Климок В.И.; к.ф.-м.н., Сидорова О.И.

2022 г.

#### 1. Общая характеристика практики

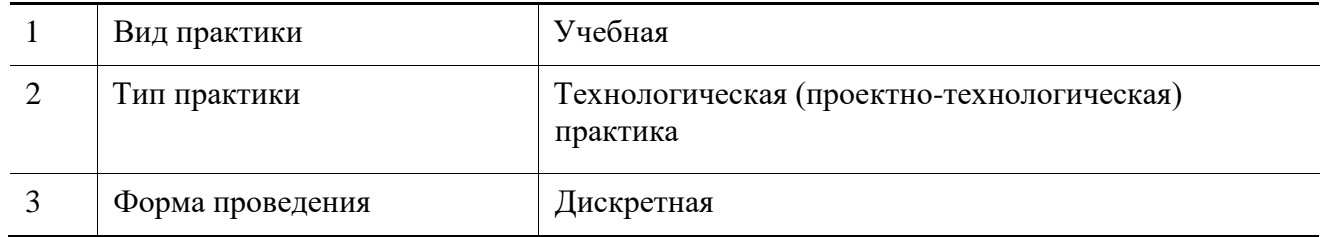

#### 2. Цель и задачи практики

Углубление знаний, полученных в семестре и приобретение навыков практического решения задач, в том числе - с использованием ЭВМ.

#### 3. Место практики в структуре ООП

Предварительные знания и навыки. Учебная практика базируется на знаниях, полученных в семестре при изучении курсов «Теоретические основы информатики», «Методы программирования», «Языки программирования и методы трансляции», «Практикум на ЭВМ», «Теория вероятностей и математическая статистика», «Математический анализ», «Линейная алгебра и геометрия». Студент должен обладать знаниями соответствующих дисциплин и навыками их применения. Требуется знание основных понятий и методов теории вероятностей, умение вычислять вероятности в сложных экспериментах и оценивать параметры моделей, необходимые для достижения требуемой точности расчётов, владение основами программирования на алгоритмических языках.

Дальнейшее использование. Результаты, полученные при прохождении учебной практики, применяются при написании курсовых и выпускных работ, в других курсах, а также - в дальнейшей трудовой деятельности выпускника.

#### 4. Общая трудоемкость практики:

составляет 15 зач.ед., продолжительность 540 часов, 10 недель, в том числе:

**контактная аудиторная работа** - 360 часов: практические занятия 10 часов, в том числе практическая подготовка - 6 часов;

контактная внеаудиторная работа - самостоятельная работа на базе практики 350 часов, в том числе практическая подготовка 210;

**самостоятельная работа** - 180 часов, в том числе практическая подготовка - 108 часов.

#### 5. Планируемые результаты обучения при прохождении практики, соотнесённые с планируемыми результатами освоения образовательной программы

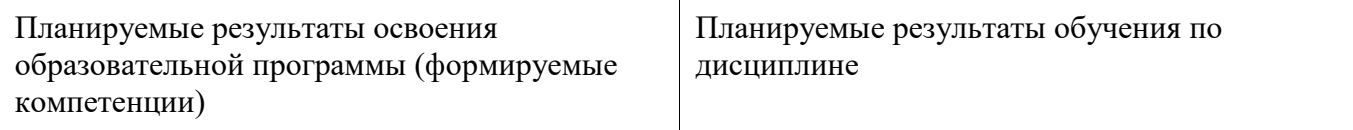

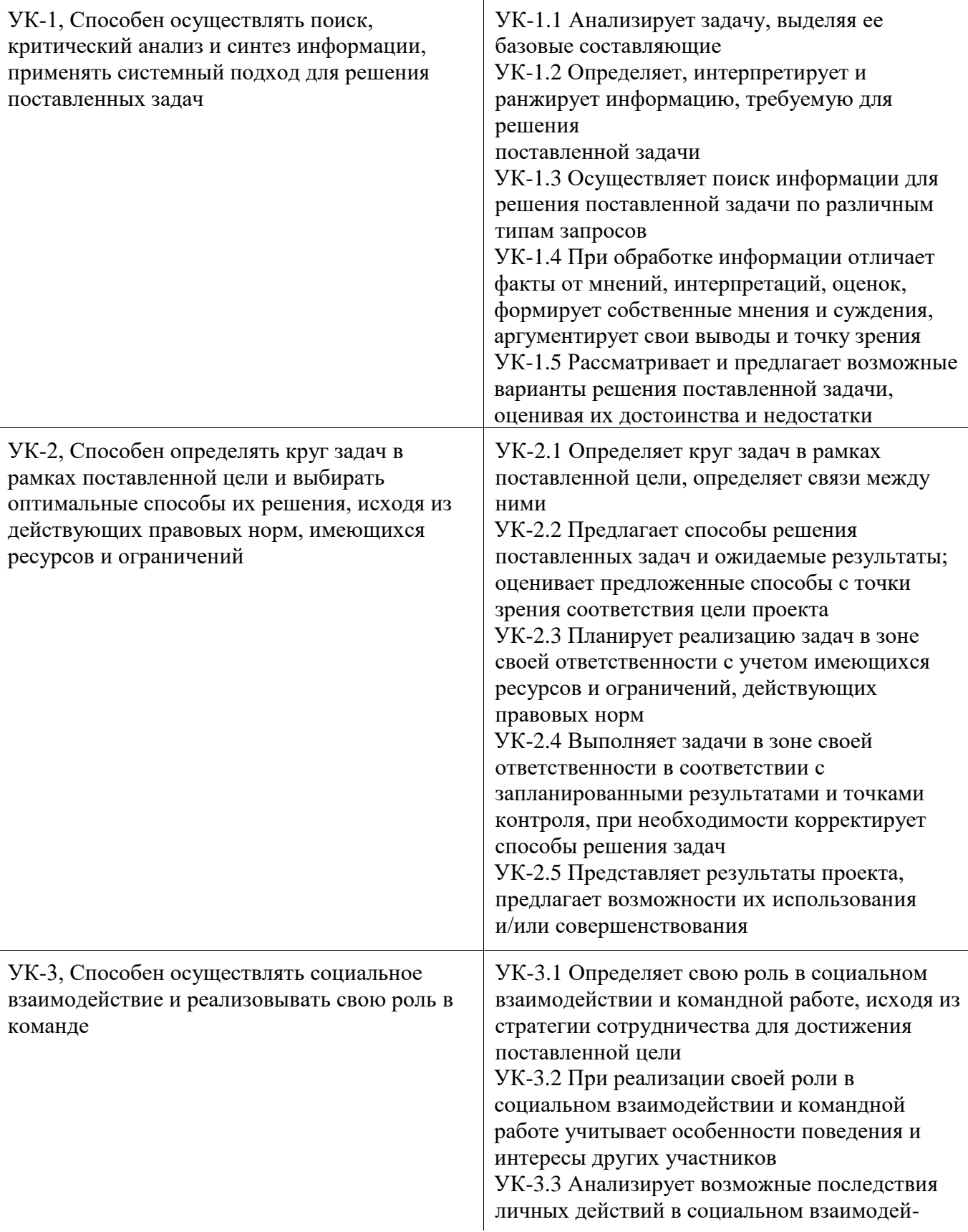

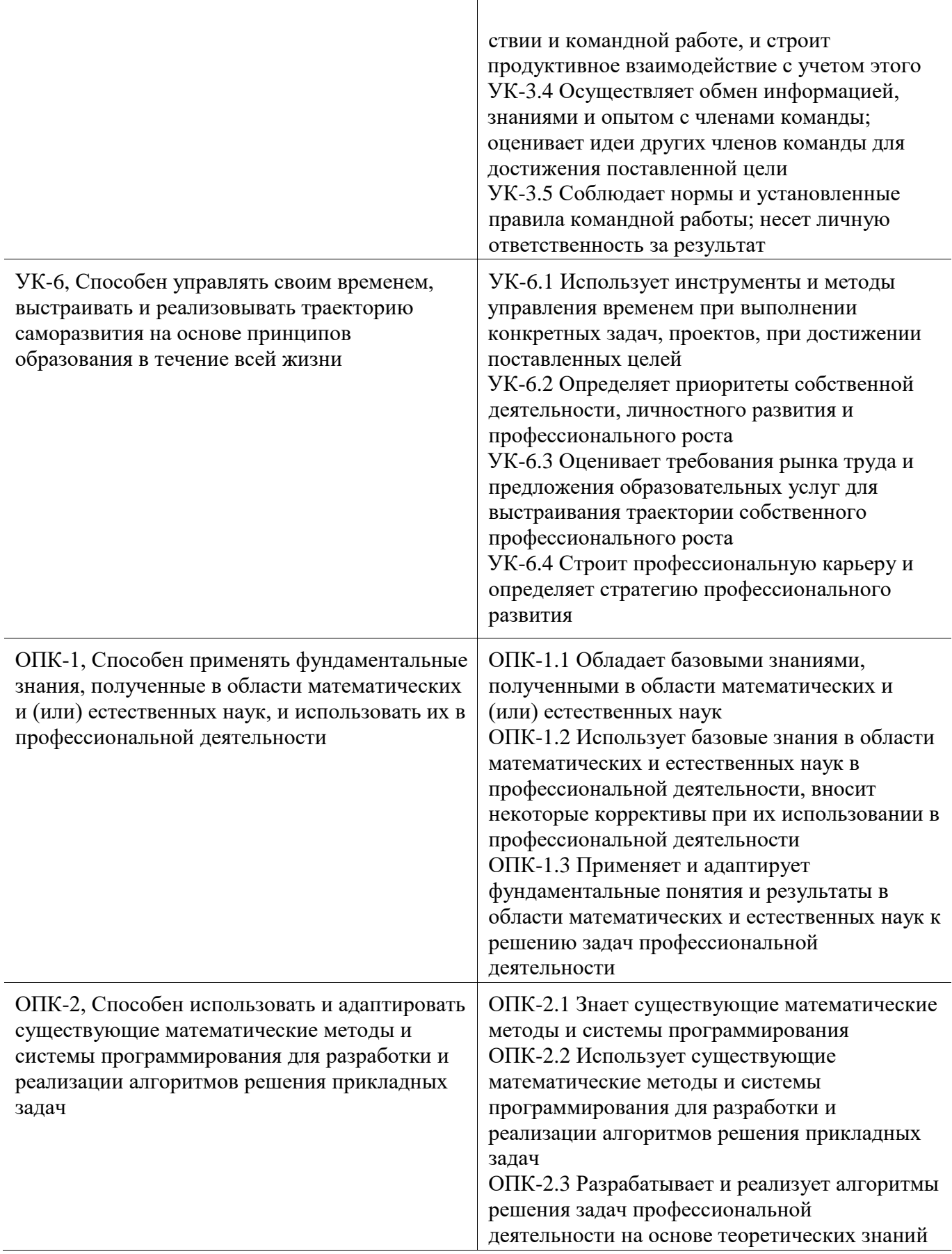

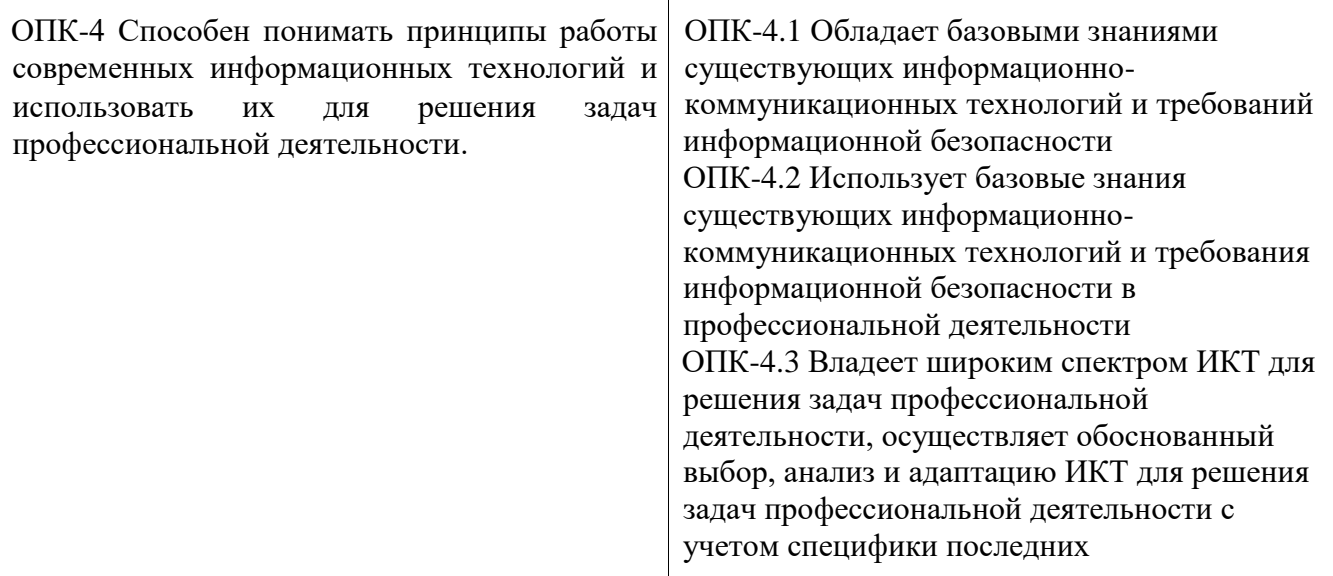

### **6. Форма промежуточной аттестации**

отчёт по итогам практики, дифференцированный зачёт.

Время проведения практики: по окончанию семестра, непосредственно перед экзаменационной сессией

### **7. Язык преподавания:** русский

### **8. Место проведения практики (база практики)**

Кафедры факультета ПМиК, аудитории и компьютерные классы ТвГУ.

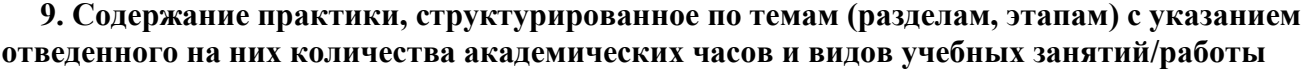

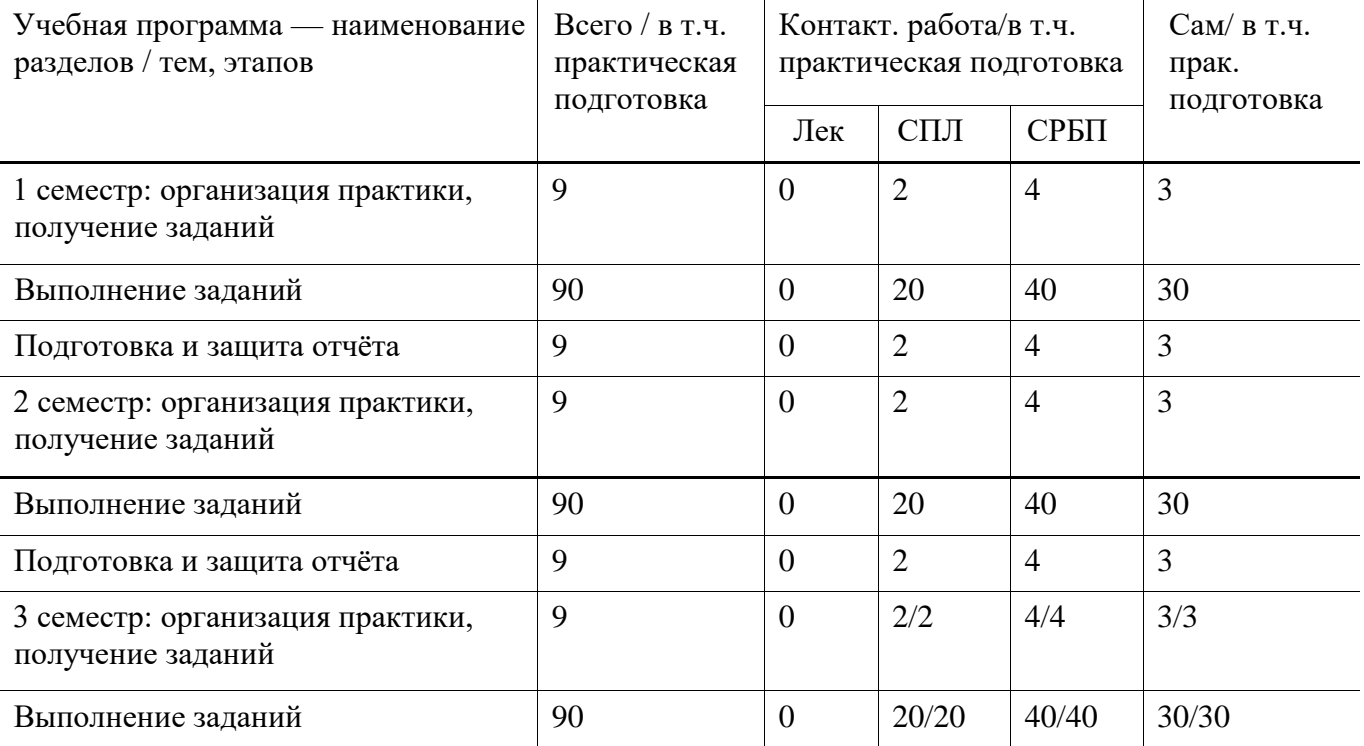

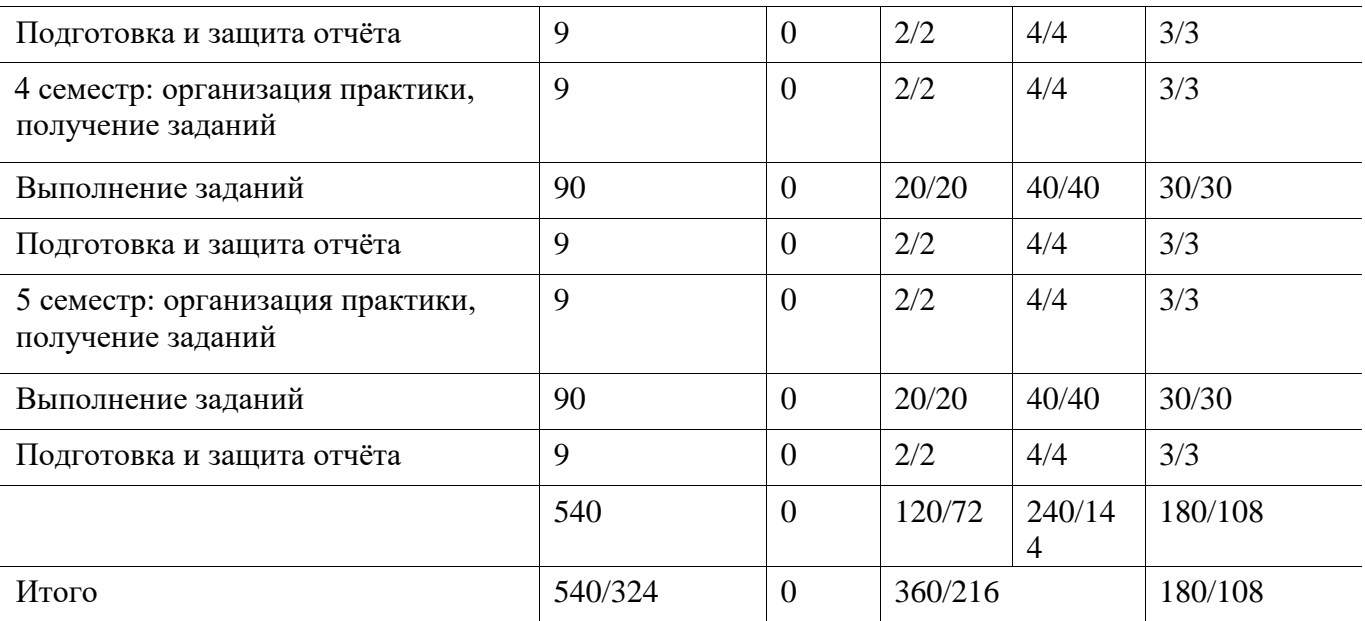

Рабочий график (план) проведения практики (примерный, в расчёте на один семестр)

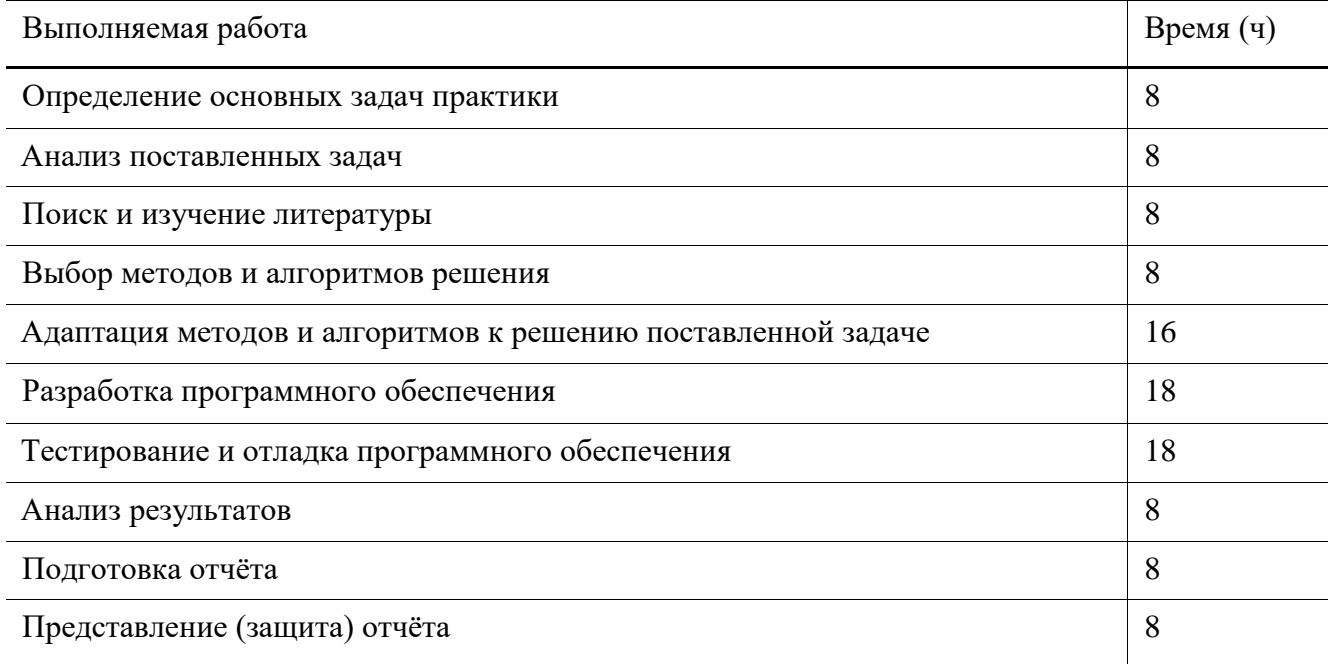

Индивидуальные задания для обучающихся, выполняемые в период практики (примерные) 1 семестр

- 1. Написать программу на языке C для решения следующей задачи. Определить составлена ли десятичная запись двух чисел *N* и *M* из одних и тех же цифр.
- 2. Написать программу на языке C для решения следующей задачи. Найти наименьшее простое число, которое не является делителем ни одного из чисел промежутка [*x,y*).
- 3. Написать программу на языке C для решения следующей задачи. Дан целочисленный массив *a*, состоящий из *n* элементов. Определить какой из элементов встречается чаще всего.
- 4. Написать программу на языке С для решения следующей задачи. Дано натуральное число *п* и целочисленная квадратная матрица порядка *n*. По матрице построить вектор *d* размерности *n*, где  $d[i]$  номер первого по порядку элемента *i*-й строки, являющегося палиндромом. Если в строке нет палиндрома, то положить  $d[i]$  равным -1.
- 5. Вычислить определитель матрицы, пользуясь определением, свойствами, методом разложения.

$$
\begin{pmatrix} 8 & -1 & 3 \ 5 & 3 & 2 \ 1 & 4 & -1 \end{pmatrix}, \quad \begin{pmatrix} -1 & 4 & 4 \ 2 & 1 & 2 \ 3 & 9 & 2 \end{pmatrix}, \quad \begin{pmatrix} -2 & -1 & 2 \ 3 & 5 & 2 \ 2 & 4 & -1 \end{pmatrix}, \quad \begin{pmatrix} 3 & -1 & 3 \ 5 & 1 & 2 \ -2 & 4 & -1 \end{pmatrix}
$$

#### 6. Решить систему линейных алгебраических уравнений методом Крамера

$$
\square
$$
\n
$$
2x_1 + 3x_2 - x_3 = -6 \ 4x \ x_1 + 2x_2 + x_3 = 5 \ 3x_1 - x_2 + x_3 = -1
$$
\n
$$
\square
$$
\n
$$
\square
$$
\n
$$
\square
$$
\n
$$
\square
$$
\n
$$
\square
$$
\n
$$
\square
$$
\n
$$
\square
$$
\n
$$
\square
$$
\n
$$
\square
$$
\n
$$
\square
$$
\n
$$
\square
$$
\n
$$
\square
$$
\n
$$
\square
$$
\n
$$
\square
$$
\n
$$
\square
$$
\n
$$
\square
$$
\n
$$
\square
$$
\n
$$
\square
$$
\n
$$
\square
$$
\n
$$
\square
$$
\n
$$
\square
$$
\n
$$
\square
$$
\n
$$
\square
$$
\n
$$
\square
$$
\n
$$
\square
$$
\n
$$
\square
$$
\n
$$
\square
$$
\n
$$
\square
$$
\n
$$
\square
$$
\n
$$
\square
$$
\n
$$
\square
$$
\n
$$
\square
$$
\n
$$
\square
$$
\n
$$
\square
$$
\n
$$
\square
$$
\n
$$
\square
$$
\n
$$
\square
$$
\n
$$
\square
$$
\n
$$
\square
$$
\n
$$
\square
$$
\n
$$
\square
$$
\n
$$
\square
$$
\n
$$
\square
$$
\n
$$
\square
$$
\n
$$
\square
$$
\n
$$
\square
$$
\n
$$
\square
$$
\n
$$
\square
$$
\n
$$
\square
$$
\n
$$
\square
$$
\n
$$
\square
$$
\n
$$
\square
$$
\n
$$
\square
$$
\n
$$
\square
$$
\n
$$
\square
$$
\n
$$
\square
$$
\n
$$
\square
$$
\n
$$
\square
$$
\n
$$
\square
$$
\n
$$
\square
$$
\n
$$
\square
$$
\n
$$
\square
$$
\n
$$
\square
$$

7. Записать систему линейных уравнений в матричном виде. Решить систему методом Гаусса. Найти общее решение системы и одно частное решение. Сделать проверку.

$$
A = \begin{pmatrix} 2 & -2 & 0 & 5 \\ 0 & -2 & 2 & 2 \\ 0 & 1 & 0 & 1 \end{pmatrix}, \quad B = \begin{pmatrix} -9 \\ -3 \\ 4 \end{pmatrix}, \qquad A = \begin{pmatrix} 1 & -1 & -1 & -1 \\ 0 & 1 & 1 & 6 \\ 0 & 2 & -3 & 1 \end{pmatrix}, \quad B = \begin{pmatrix} 2 \\ 1 \\ 4 \end{pmatrix}
$$

8. Решить систему уравнений матричным способом

$$
A = \begin{pmatrix} -4 & -2 & 6 \\ -2 & 8 & 6 \\ 6 & 6 & -12 \end{pmatrix}, \quad B = \begin{pmatrix} -6 \\ 3 \\ -3 \end{pmatrix}, \qquad A = \begin{pmatrix} 4 & 2 & -1 \\ -3 & -1 & 1 \\ -1 & 4 & 5 \end{pmatrix}, \quad B = \begin{pmatrix} -1 \\ -1 \\ -8 \end{pmatrix}
$$

9. Исследовать на совместность систему уравнений и найти ее общее решение при тех значениях параметра а, при которых система совместна

$$
A = \begin{pmatrix} -4 & -2 & 6 \\ \alpha & 8 & 6 \\ 6 & 6 & -12 \end{pmatrix}, \quad B = \begin{pmatrix} -6 \\ 3 \\ -3 \end{pmatrix}, \qquad A = \begin{pmatrix} 5 & -6 & 1 \\ \alpha & 3 & 4 \\ -1 & 2 & 5 \end{pmatrix}, \quad B = \begin{pmatrix} 2 \\ 3 \\ 4 \end{pmatrix}
$$

Инливидуальные задания для обучающихся, выполняемые в период практики (примерные) 2 семестр

- 1. Написать программу на языке  $C/C++$  для решения следующей задачи. Получить произведение двух длинных натуральных чисел, заданных строками на входе. Первый множитель и результат представлены линейными односвязными списками, второй множитель представлен стеком (информационная часть элементов списков и стека — две цифры числа).
- 2. Написать программу на языке  $C/C++$  для решения следующей задачи. Найти частное двух многочленов с вещественными коэффициентами. Делимое и делитель представлены линейными односвязными списками, каждый элемент которых хранит степень неизвестной и коэффициент.
- **3.** Написать программу на языке  $C/C++$  для решения следующей задачи. Найти определитель матрицы с вещественными элементами. Матрица представлены двумерным двусвязным списком, каждый элемент которого хранит соответствующий элемент матрицы.
- 4. Функция

$$
f(x) = \frac{1}{x^2} e^{-1/x^2}
$$

теряет смысл при  $x = 0$ . Определить число  $f(0)$  так, чтобы  $f(x)$  была непрерывна при  $x = 0$ .

5. Исследовать направление вогнутости циклоиды  $x = a(t-\sin t)$ ,  $y = a(1-\cos t)$ ,  $a > 0$ . 6. Проверить равенство  $\partial u/\partial x \partial y = \partial^2 u/\partial y \partial x$ , если  $u = \arccos q^x/y$ .

$$
\hat{\sigma}
$$

$$
F(x) = \frac{\sqrt{1+x} - 1}{x}
$$

 $f(x) = \frac{1}{\sqrt[3]{1+x}-1}$  теряет смысл при  $x = 0$ . Определить число  $f(0)$ 7. Функция так, чтобы  $f(x)$  была непрерывна при  $x = 0$ .

$$
\lim_{x\to 0}\frac{\sin x-\tan x}{x^3}
$$

- 8. Найти предел $x\rightarrow 0$  $x^{\mathsf{J}}$
- 9. Найти область определения функции двух независимых переменных  $u(x, y) =$

$$
\sqrt{\frac{x^2 + y^2 - x}{2x - x^2 - y^2}}
$$

**10.** Доказать, что если функция  $f(x)$  дифференцируема в точке  $x = 0$  и  $f(0) = 0$ ,

$$
f'(0) = \lim_{x \to 0} \frac{f(x)}{x}
$$
.

- 11. Заменяя приращение функции дифференциалом, приближённо вычислить  $1.002 \times 2.003^2 \times$  $3.004^3$ .
- 12. Доказать, что производная  $f^0(0)$  существует, если

$$
f(x) = \begin{cases} x^2 \sin \frac{1}{x} & , \text{从 } x \neq 0, \\ 0, & \text{IPW } x = 0. \end{cases}
$$

13. Найти область определения функции двух независимых  $\sqrt{1-(x^2+y)^2}$ . **13.** Наити боласть

**14.** Функция  $f(x) = \frac{x - 4}{x - 2}$ не определена при  $x = 2$ . Как следует доопределить её в этой точке, чтобы функция была непрерывна на всей действительной оси?  $\sqrt$ 

15. Пусть  $z(x, y) = y + f(x - 1)$ . Определить функции  $f \in z$ , если  $z(x, y) = x$  при  $x = 1$ .

 $\sqrt{ }$ 

16. Найти производную первого порядка от функции, заданной параметрически

$$
\begin{array}{c}\n\text{(} & 2t \quad 2 \\
x = e \cos t, \ y = e^{2t} \\
\sin^2 t.\n\end{array}
$$

- **17.** Найти область определения функции трех независимых переменных  $u(x, y) = \ln(-1 x^2 y^2 + z^2)$ .
- **18.** Функция  $f(x) = x\ln^2 |x|$  теряет смысл при  $x = 0$ . Определить число  $f(0)$  так, чтобы была непрерывна при  $x = 0$ .
- 19. Найти промежутки вогнутости определённого знака и точки перегиба функции  $y(x) = ln(1 + x^2)$ .
- 20. Исходя из определения производной, найти  $f(x)$  если

$$
f(x) = \begin{cases} \sin(x \sin \frac{3}{x}) & , \quad \text{npu } x \in \{0, 0, 0\} \\ 0, & \text{npu } x = 0. \end{cases}
$$

$$
y(x) = \frac{2 - x^2}{\sqrt{9x^2 - 4}}
$$

21. Найти асимптоты функции

Индивидуальные задания для обучающихся, выполняемые в период практики (примерные) 3 семестр

- 1. Написать программу, отыскивающую проход по лабиринту, с использованием контейнерного класса stack из STL. Лабиринт представляется в виде матрицы, состоящей из квадратов. Каждый квадрат либо открыт, либо закрыт. Вход в закрытый квадрат запрещён. Если квадрат открыт, то вход в него возможен со стороны, но не с угла. Программа находит проход через лабиринт, лвигаясь от заланного вхола и выволит найленный путь в виле коорлинат квалратов.
- 2. Решить в Марlе следующую задачу. Дана матрица

$$
A = \begin{pmatrix} 1 & 2 & 0 \\ 1 & -2 & 1 \\ 0 & a & 2 \end{pmatrix}
$$

Найти: detA,  $A^m$ ,  $A^{-1}$ . Проверить, что  $A^{-1}A = E$ .

3. Используя изученные и изучив дополнительные необходимые команды пакета Maple, составить программу для символьного решения задачи. Многочлены Лежандра определяются по формуле

$$
L_n(x) = \frac{1}{2^n n!} \frac{d^n}{dx^n} (x^2 - 1)^n
$$

- Получить выражения для  $L_n(x)$  при  $n = 1,...,5$ .
- Проверить, что эти выражения удовлетворяют дифференциальному уравнению  $\frac{d}{dx}\left[(1-x^2)\frac{dL_n(x)}{dx}\right] + n(n+1)L_n(x) = 0$
- Проверить, что эти выражения удовлетворяют рекуррентной формуле

$$
(n+1)L_{n+1}(x)-(2n+1)xL_n(x)+nL_{n-1}(x)=0.
$$

- Построить на одном чертеже графики первых 3 многочленов.
- Проверить выполнение условий  $L_n(1) = 1$ ,  $L_n(-1) = (-1)^n$ .

Индивидуальные задания для обучающихся, выполняемые в период практики (примерные) 4 семестр

- 1. Групповое задание для трех студентов. Разработать на языке  $C++$  генератор кода для компилятора с языка MINI-BASIC, результатом работы которого является программа на языке ассемблер. Для этого необходимо перевести атомы, полученные синтаксическим анализатором, в последовательность команд ассемблера. Множество атомов разбивается на три группы и каждый из членов команды выполняет программную реализацию, заданной ему группы 1, 2 или 3.
	- (а) НОМСТРОК, ПРИСВ, СЛОЖ, ВЫЧИТ;
	- (b) ПЕРЕХОД, ХРАН ПЕРЕХОД, УМОЖ, ДЕЛЕН; (c) ПРОВЕРКА, УВЕЛИЧ, МЕТКА, ЭКСП.

Затем произвести интеграцию написанных частей в одну программу, отладить и протестировать  $\rho \rho$ 

- 2. Используя метод Монте-Карло и взаимосвязи между законами распределения, написать программу, рассчитывающую значение  $P(\xi > x)$ . На входе: число *х*, число испытаний и дополнительные параметры, характеризующие закон распределения. На выходе: значение вероятности  $P(\xi > x)$ .
- 3. Используя метод Монте-Карло, написать программу, рассчитывающую площадь заданной криволинейной фигуры. На входе: число испытаний *п* и дополнительные параметры, если они есть. На выходе: плошаль фигуры S и относительная погрешность.
- 4. Используя метод Монте-Карло, написать программу, рассчитывающую значение

$$
F_{\xi}(x) = \int\limits_{0}^{x} \rho_{\xi}(y) \, dy
$$

функции распределения . На входе: число х, число испытаний п и лополнительные параметры, характеризующие плотность распределения  $\rho_A(y)$ . На выходе: значение  $F_{\xi}(x)$ .

Инливилуальные залания лля обучающихся, выполняемые в период практики (примерные) 5 семестр

- 1. Стенерировать две повторные выборки X и Y объема  $N > 100$  из нормального распределения с заданными параметрами *а* и  $\sigma^2$ .
	- (а) Для каждой выборки найти выборочные среднее значение, дисперсию, медиану, экстремальные значения, размах выборки, коэффициенты вариации и осцилляции.
	- (b) Для первой выборки построить график эмпирической функции распределения и гистограмму. Сгладить гистограмму с помощью плотности нормального распределения, предварительно оценив его параметры по МНП.
	- (с) Для первой выборки построить доверительные интервалы уровня для параметров нормального распределения:
		- для среднего при известной дисперсии (использовать значение  $\sigma^2$ );
		- для среднего при неизвестной дисперсии;
		- для дисперсии;
- (d) Для первой выборки по критерию  $\chi^2$  на уровне значимости  $\alpha$  проверить согласие эмпирических данных с нормальным распределением (сложная гипотеза);
- (e) По критерию  $\chi^2$  на уровне значимости  $\alpha$  проверить однородность выборок;
- (f) Проверить на уровне значимости а гипотезы о значениях параметров нормального закона:
	- $H_0: a_x = a_0, H_1: a_x 6 = a_0;$

• 
$$
H_0: \sigma_x^2 = \sigma_0, H_1: \sigma_x^2 \neq \sigma_0
$$

•  $H_0: a_x = a_y, H_1: a_x 6 = a_y;$ <br>•  $H_0: \sigma_x^2 = \sigma_y^2, H_1: \sigma_x^2 \neq \sigma_y^2$ 

- (g) Провести корреляционный анализ полученных выборок:
	- построить точечную оценку коэффициента корреляции;
	- построить доверительный интервал уровня у для коэффициента корреляции;
	- на уровне значимости  $\alpha$  проверить гипотезу о значимости коэффициента корреляции:  $H_0 = r_{xy} = 0$ ,  $H_1 = r_{xy}$  6= 0.
- (h) Провести анализ вероятностей:
	- по каждой выборке оценить вероятности  $p_x$ и  $p_y$  событий  $A = \{\xi \le a + k\sigma\}$ ;
	- построить доверительный интервал уровня у для  $p_x$ ;
	- построить доверительный интервал уровня у для  $p_x p_y$ ;
	- на уровне значимости  $\alpha$  проверить гипотезу:  $H_0$ :  $p_x = p_0$ ,  $H_1$ :  $p_x$  6=  $p_0$ ;
	- на уровне значимости  $\alpha$  проверить гипотезу:  $H_0: p_x = p_y$ ,  $H_1: p_x = p_y$ .
- 2. Написать функцию diff, вычисляющую производную простого полинома. Примеры запуска программы (во всех примерах ниже для краткости пропущен вызов print): (diff '(+ x (\* 3 x)) 'x). OTBeT:  $(+ 1 (+ (* 0 x) (* 1 3))).$ 
	- (diff '(- x (\* 3 x)) 'x). OTBeT: (- x (\* 3 x)). (diff '(\* x (+ x 1)) 'x). OTBeT: (+ (\* 1 (+ x 1))(\*(+ 1 0) x)).
- 3. Написать функцию len, вычисляющую длину списка. Примеры запуска программы: (len '(x y z)). Ответ: 3. (len ()). Ответ: 0.
- 4. Написать функцию 1st, возвращающую последний элемент списка. Использовать встроенную фунцию last нельзя. Примеры запуска программы: (1st '(x y z)). Ответ: z. (1st ()). Ответ: NIL.
- 5. Написать функцию gcd, возвращающую НОД двух чисел. Примеры запуска программы: (gcd 5 10). Ответ: 5. (gcd 7 19). Ответ: 1.
- 6. Установить и настроить СУБД MySQL Community Server:
	- Загрузить из Интернета СУБД MySQL Community Server
	- Установить сервер, запустить его
	- Установить графический клиент MySQL Workbench и подключится с его помощью к серверу **MySOL**
	- Настройте заданный каталог для хранения файлов баз данных
	- Настройте порт для подключения 8000

• Создать пароль для администратора, а также два логина user1 и user2 для простых пользователей

### 10. Перечень отчетной документации и требования к ней

Отчётная документация включает в себя индивидуальное задание на практику с графиком ее проведения и отчёт о прохождении практики с отзывом руководителя (при наличии)

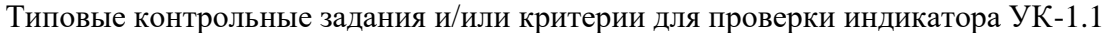

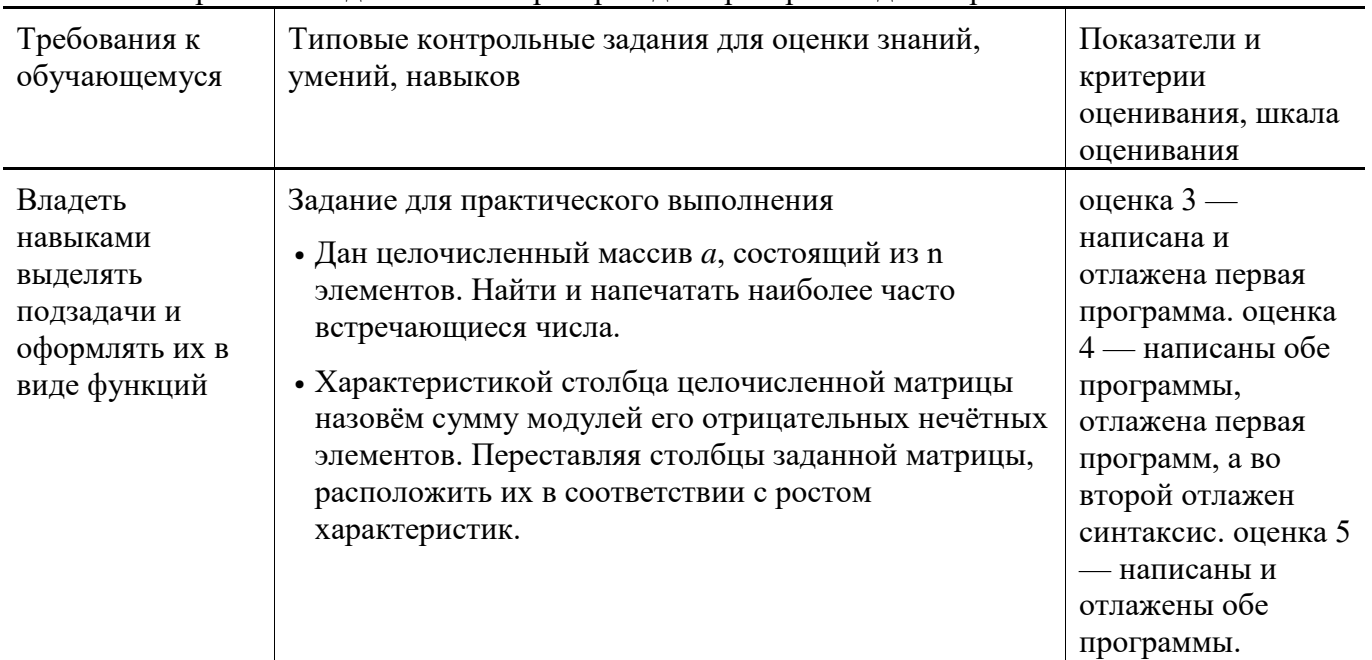

Типовые контрольные задания и/или критерии для проверки индикаторов УК-1.2, УК-1.3, УК-1.4,  $YK-1.5$ 

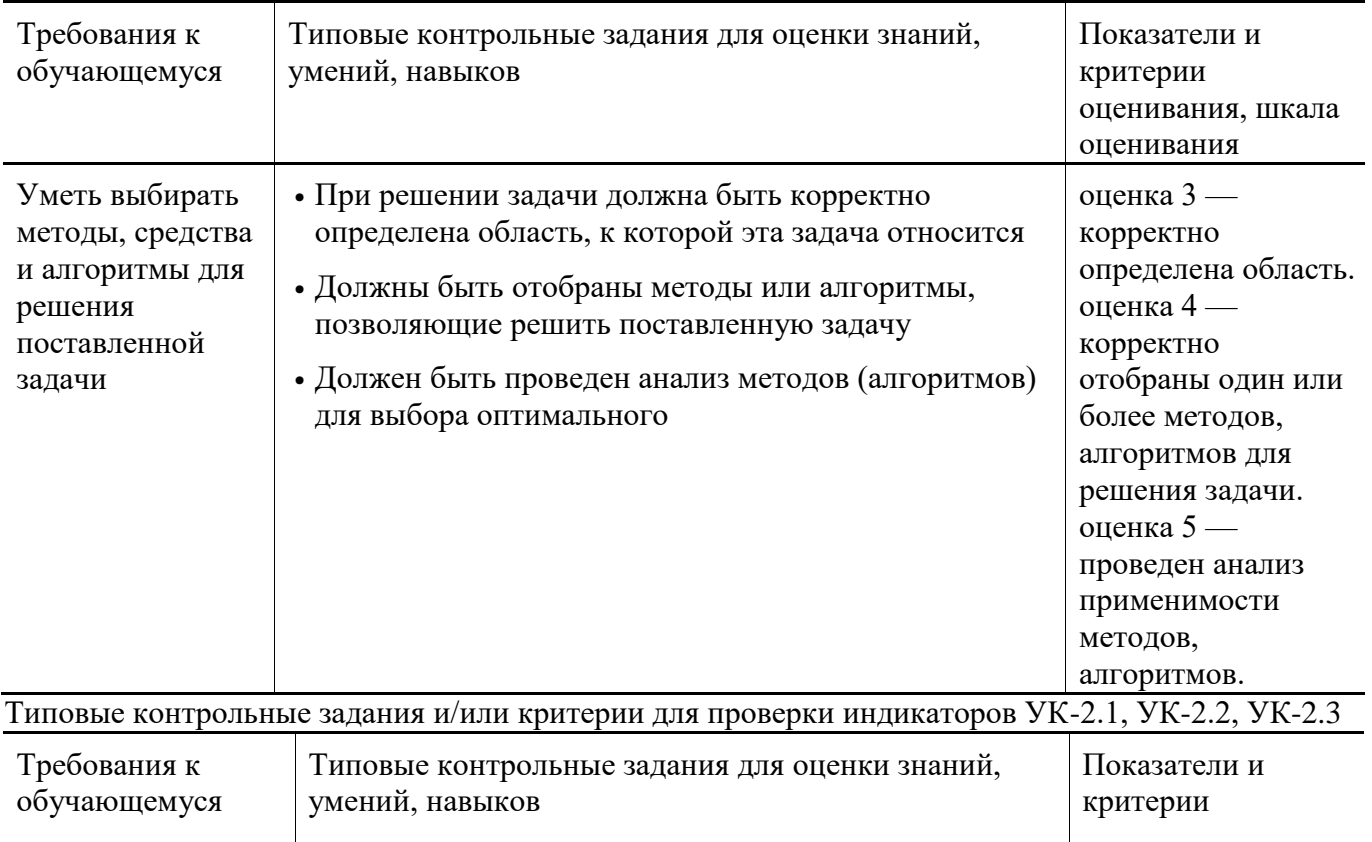

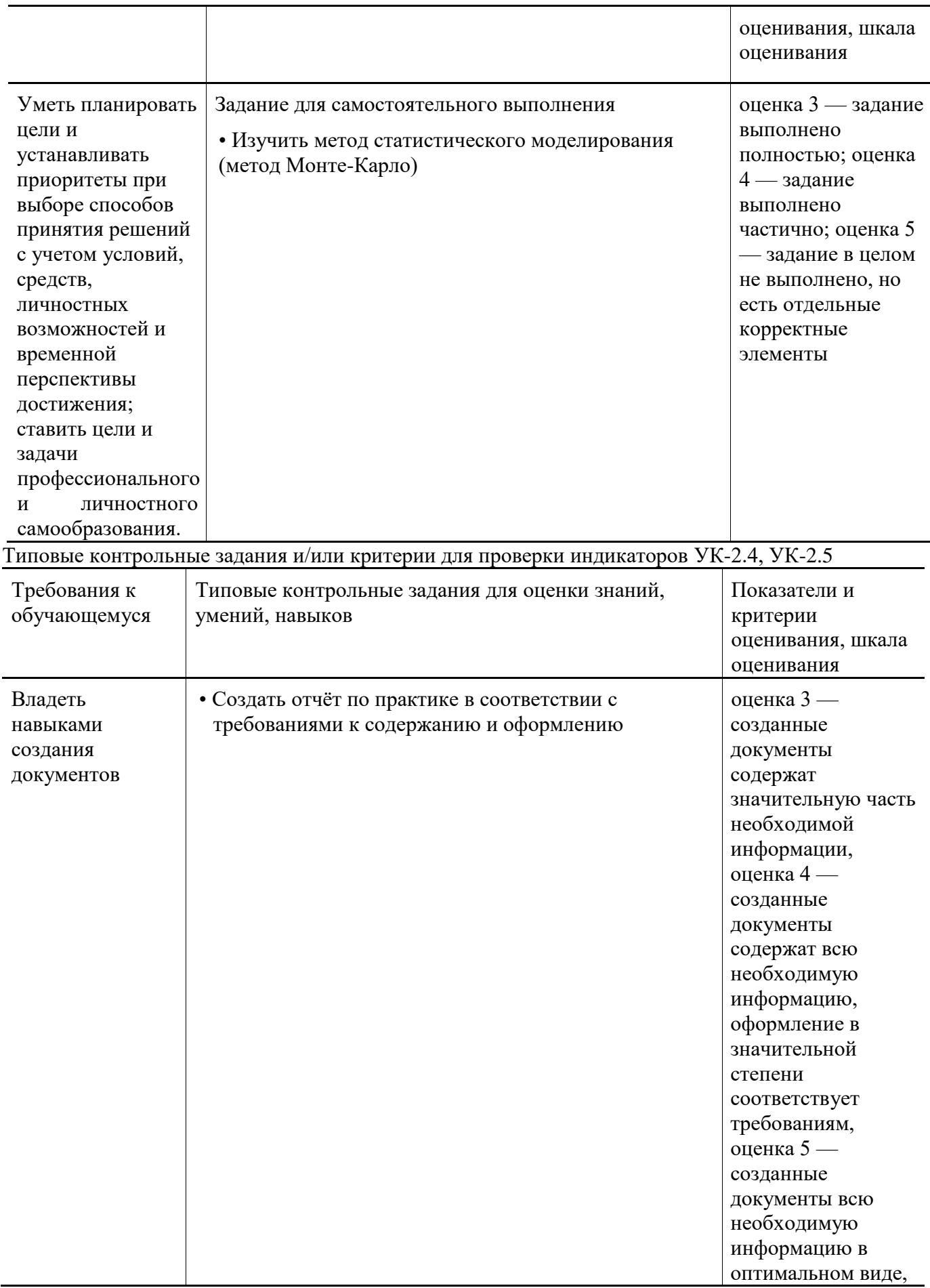

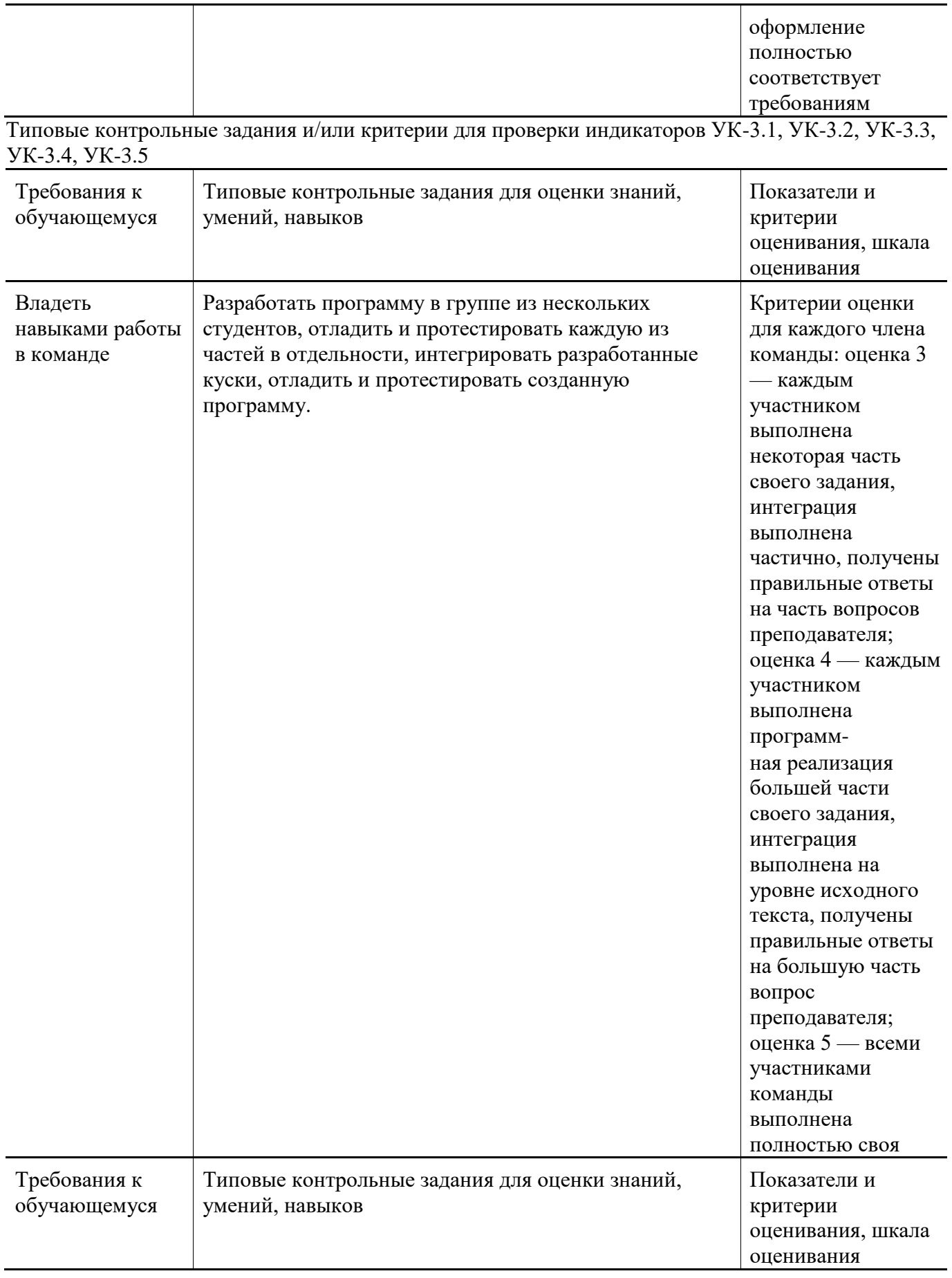

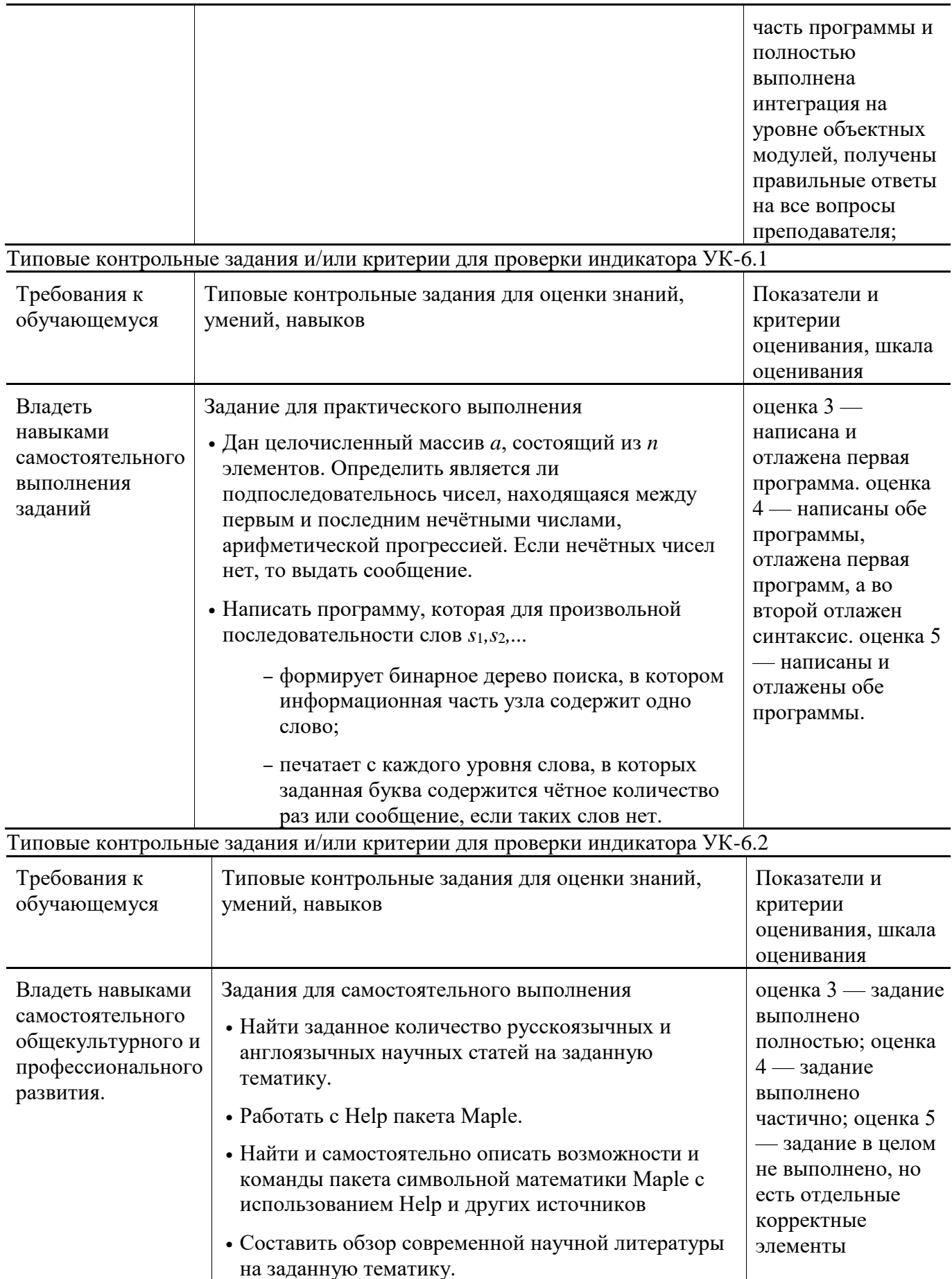

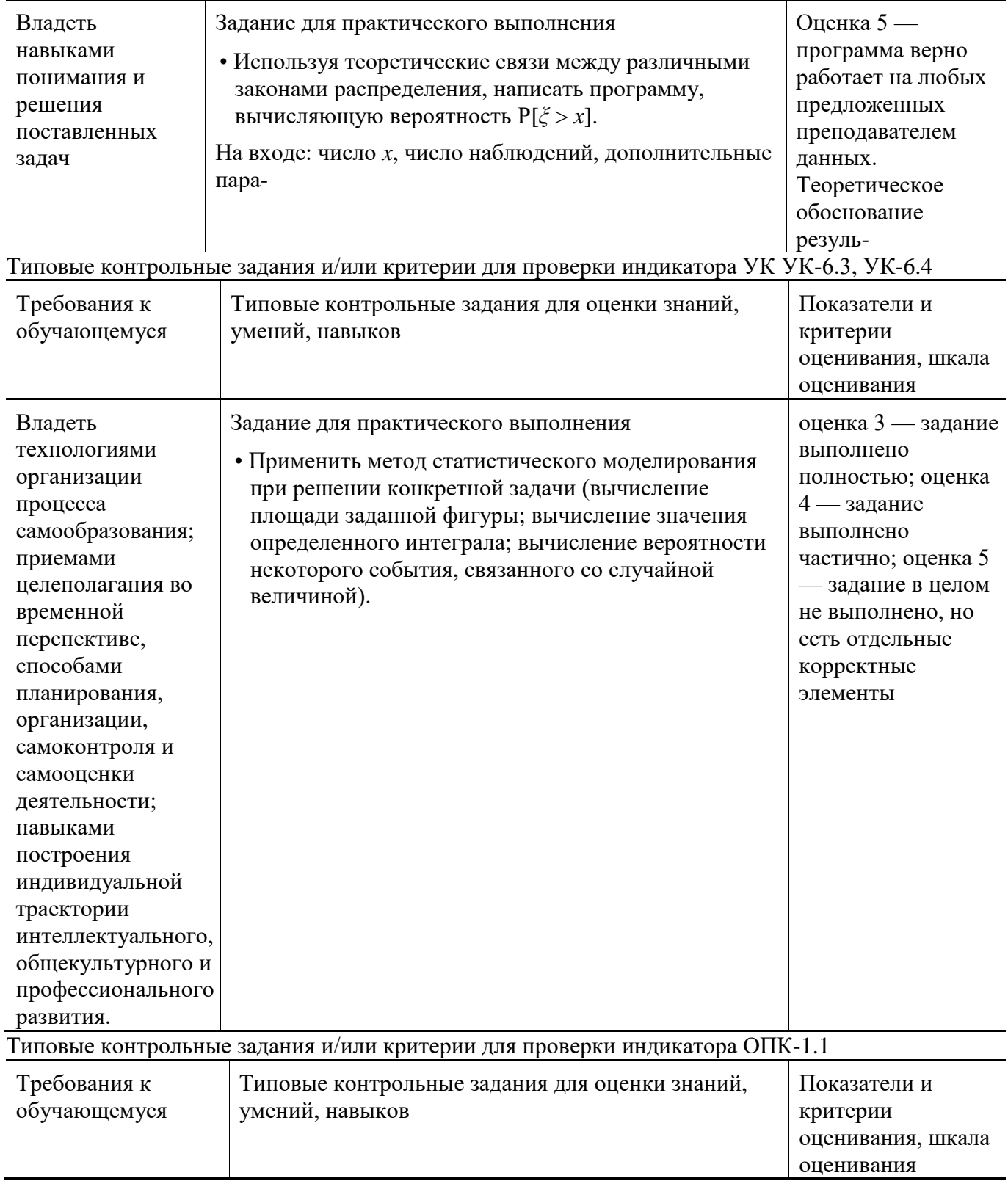

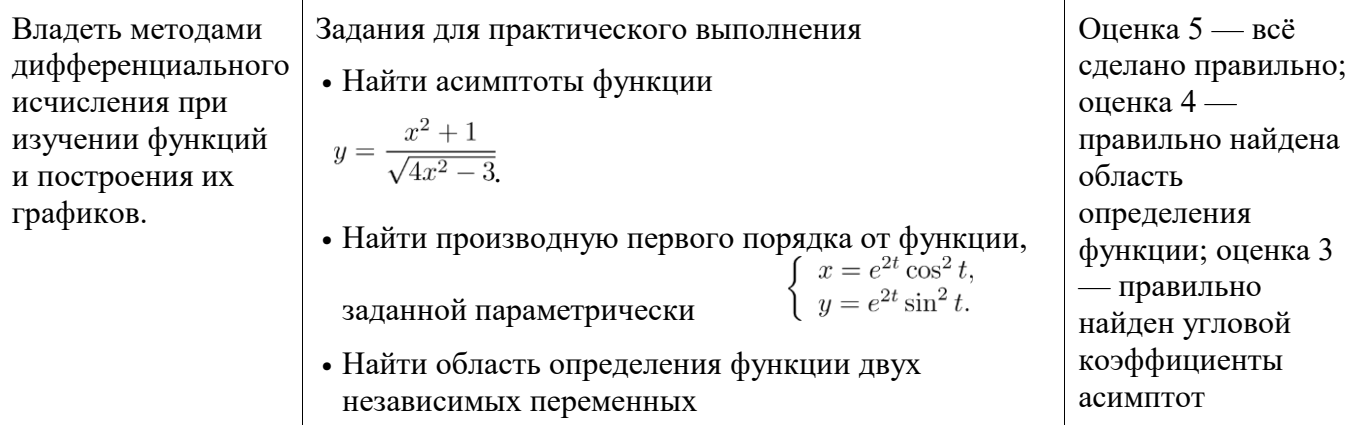

Типовые контрольные задания и/или критерии для проверки индикатора ОПК-1.2

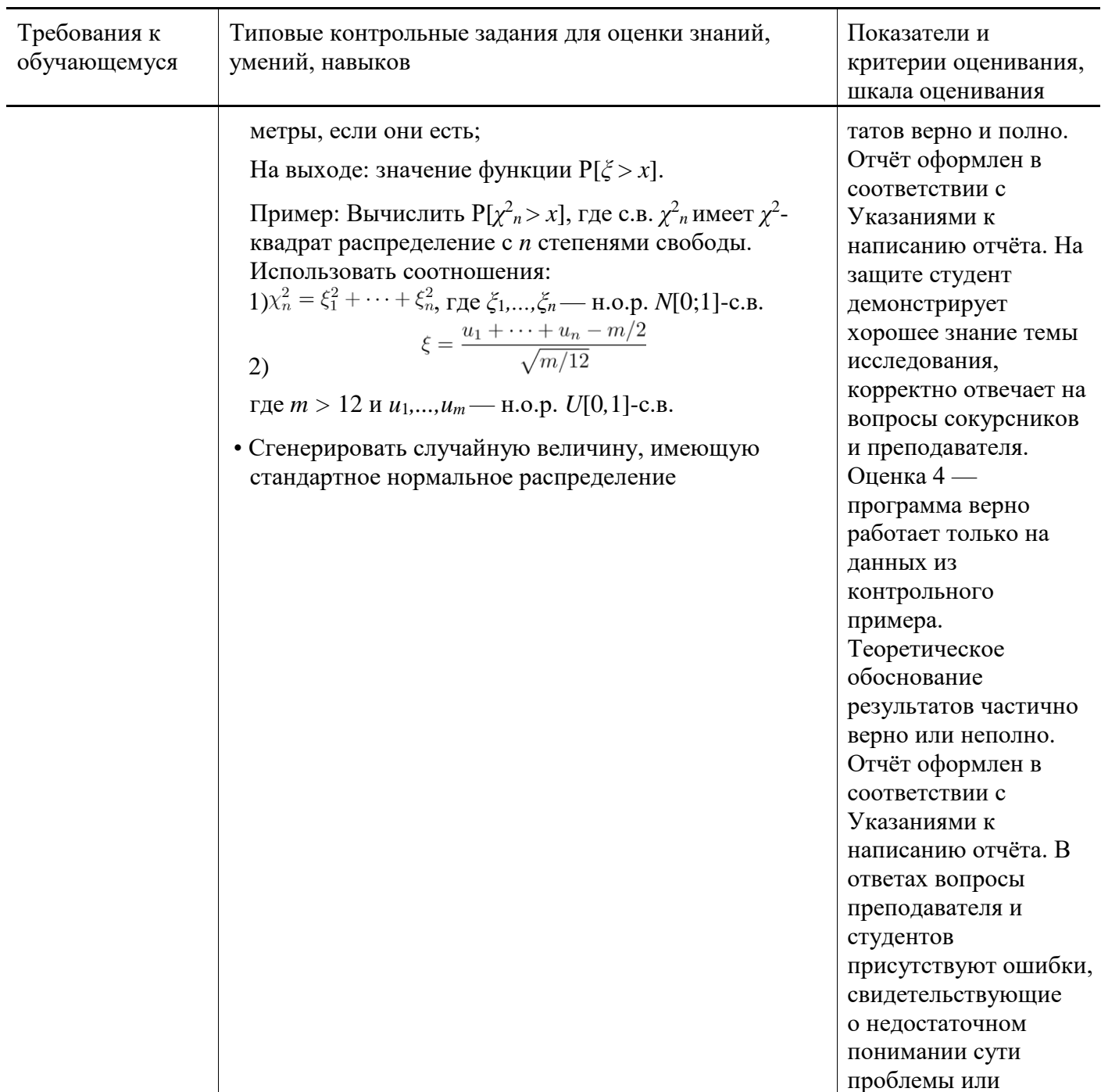

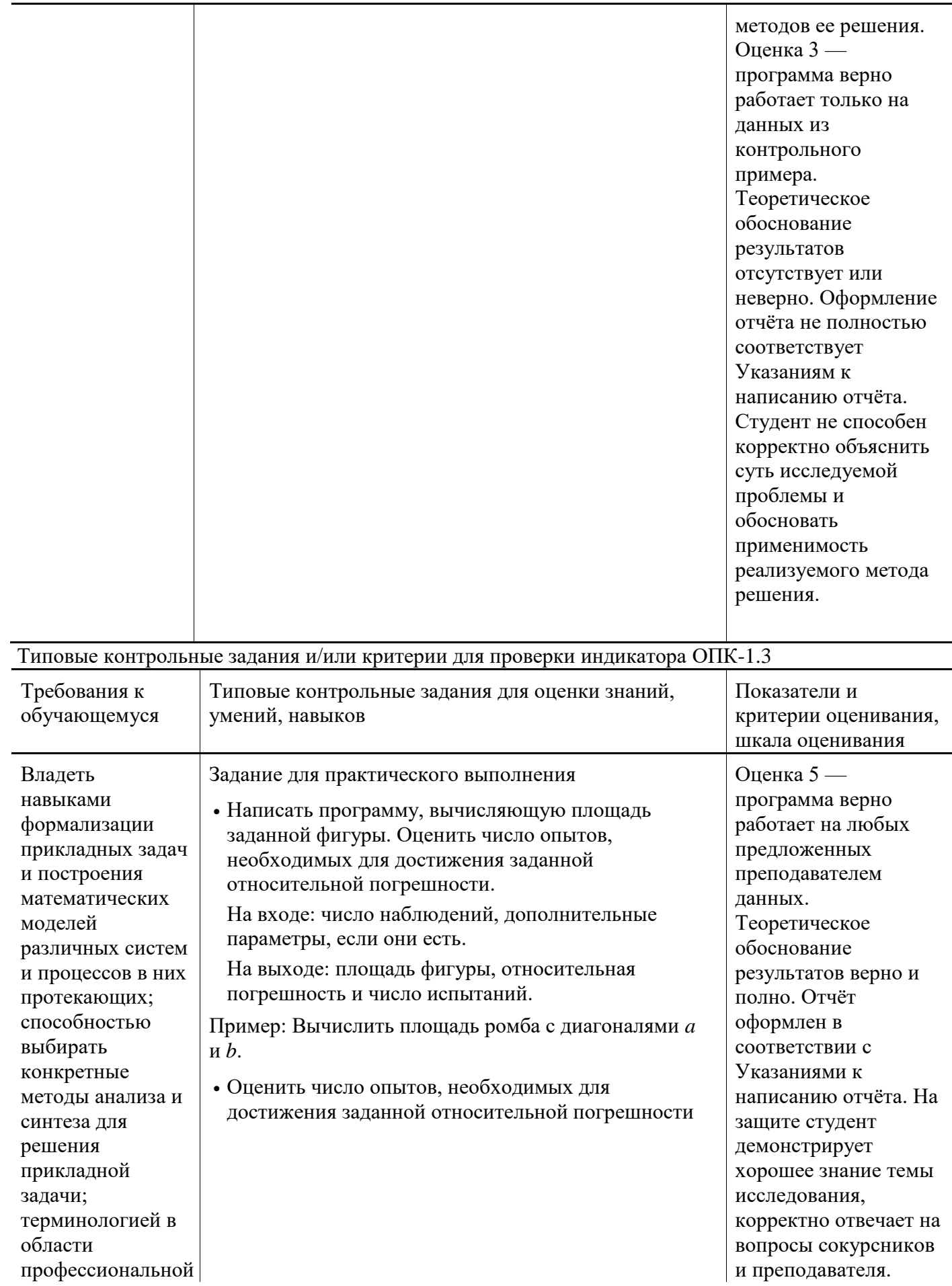

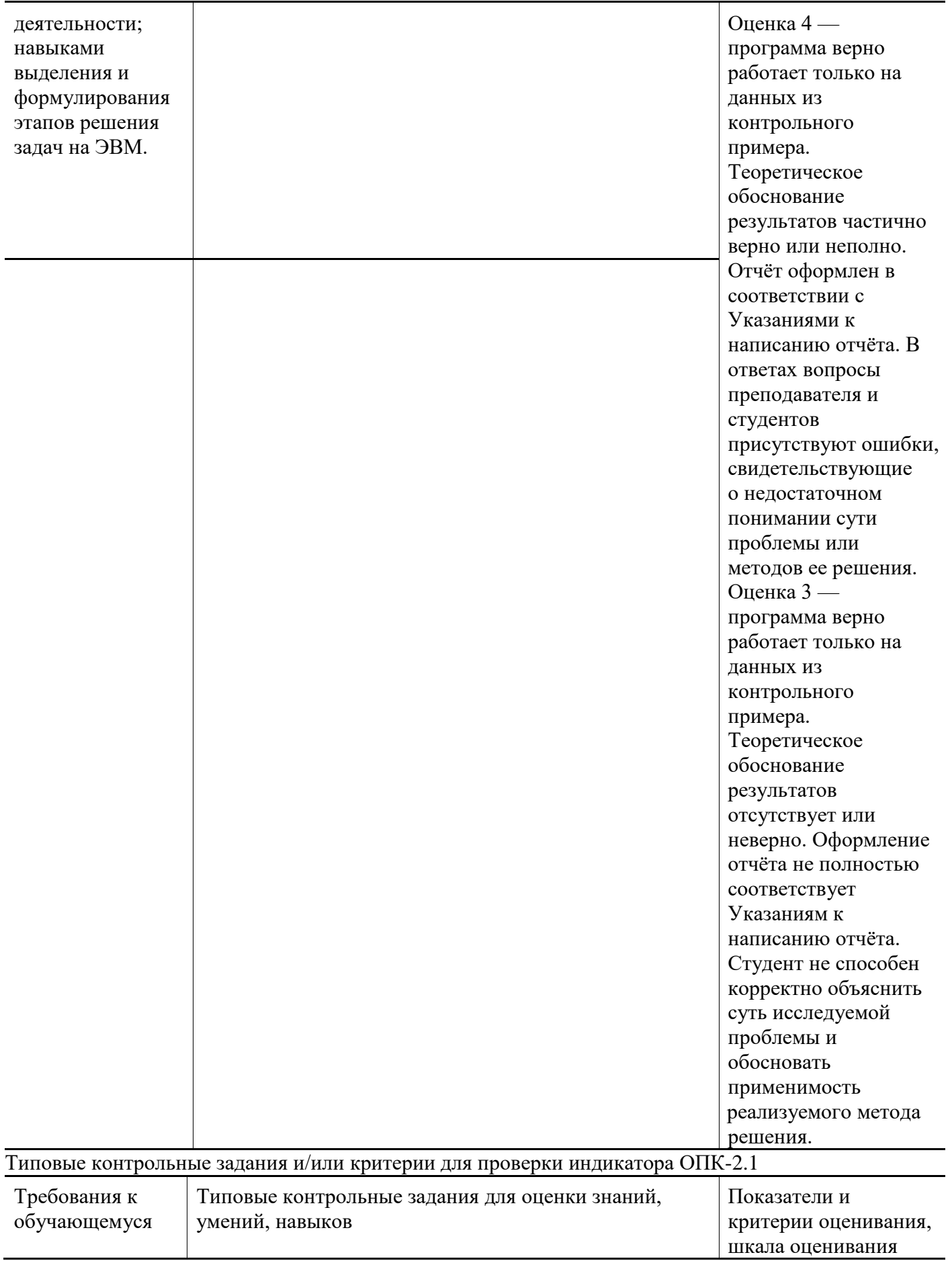

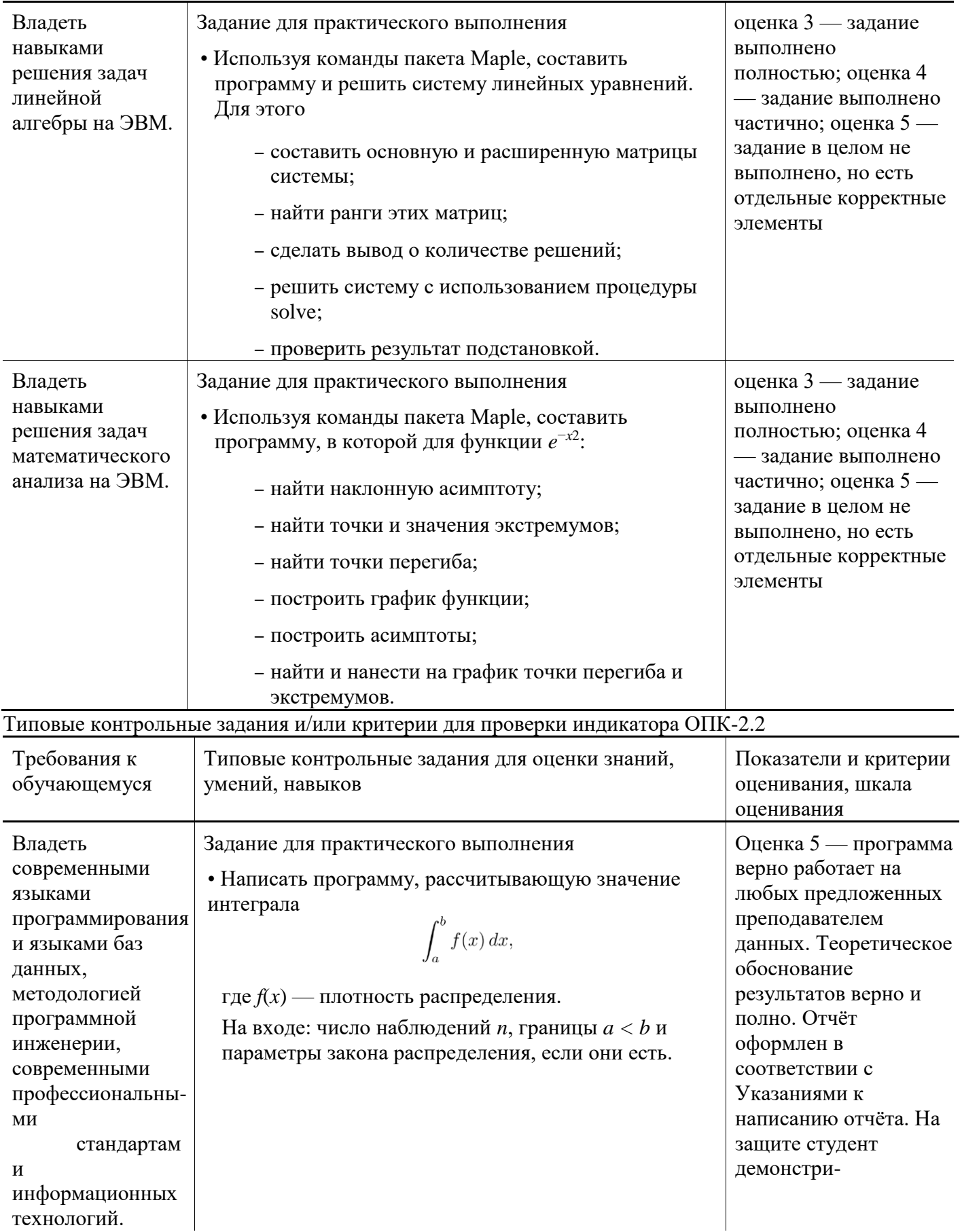

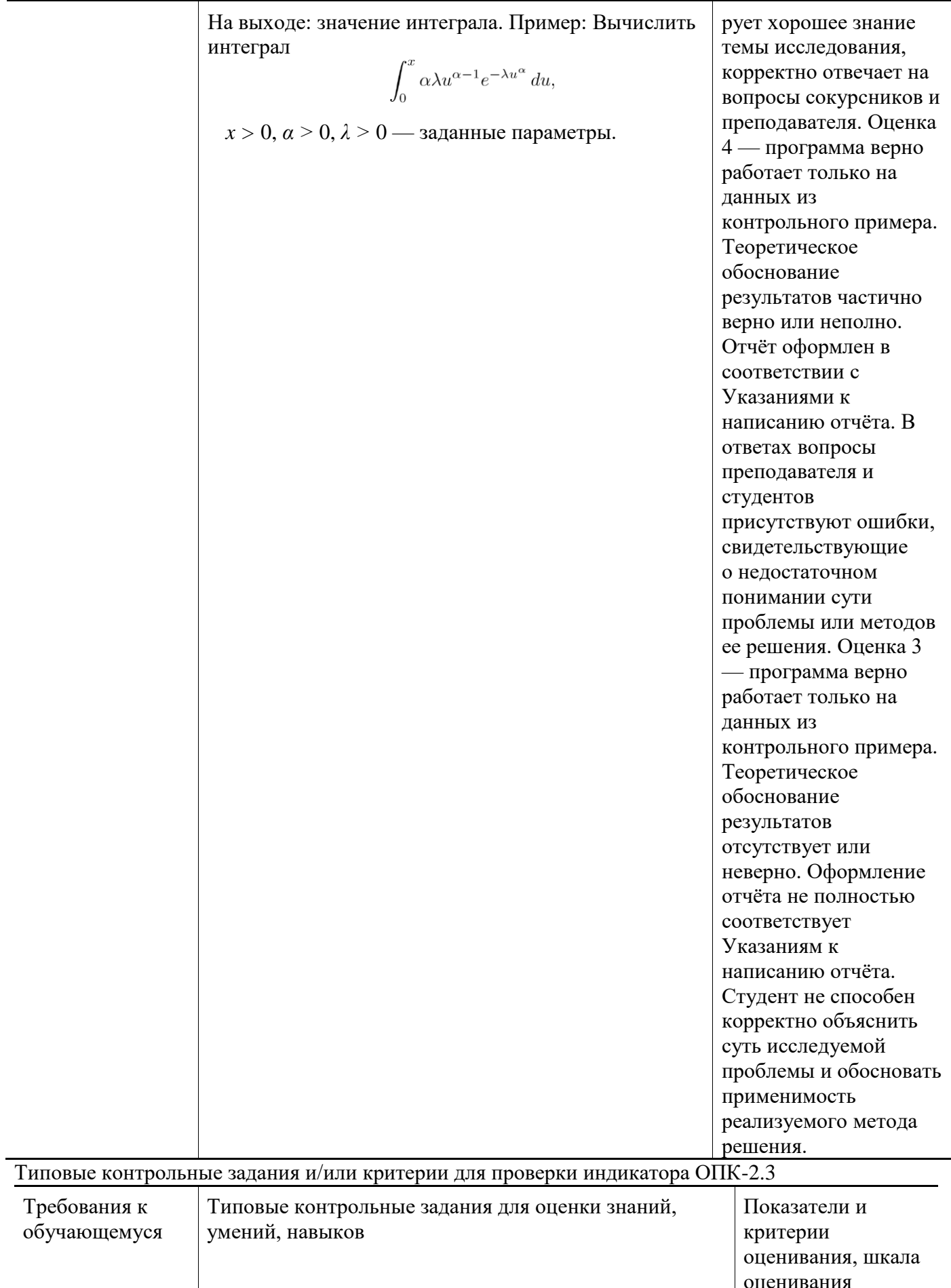

 $\overline{\phantom{0}}$ 

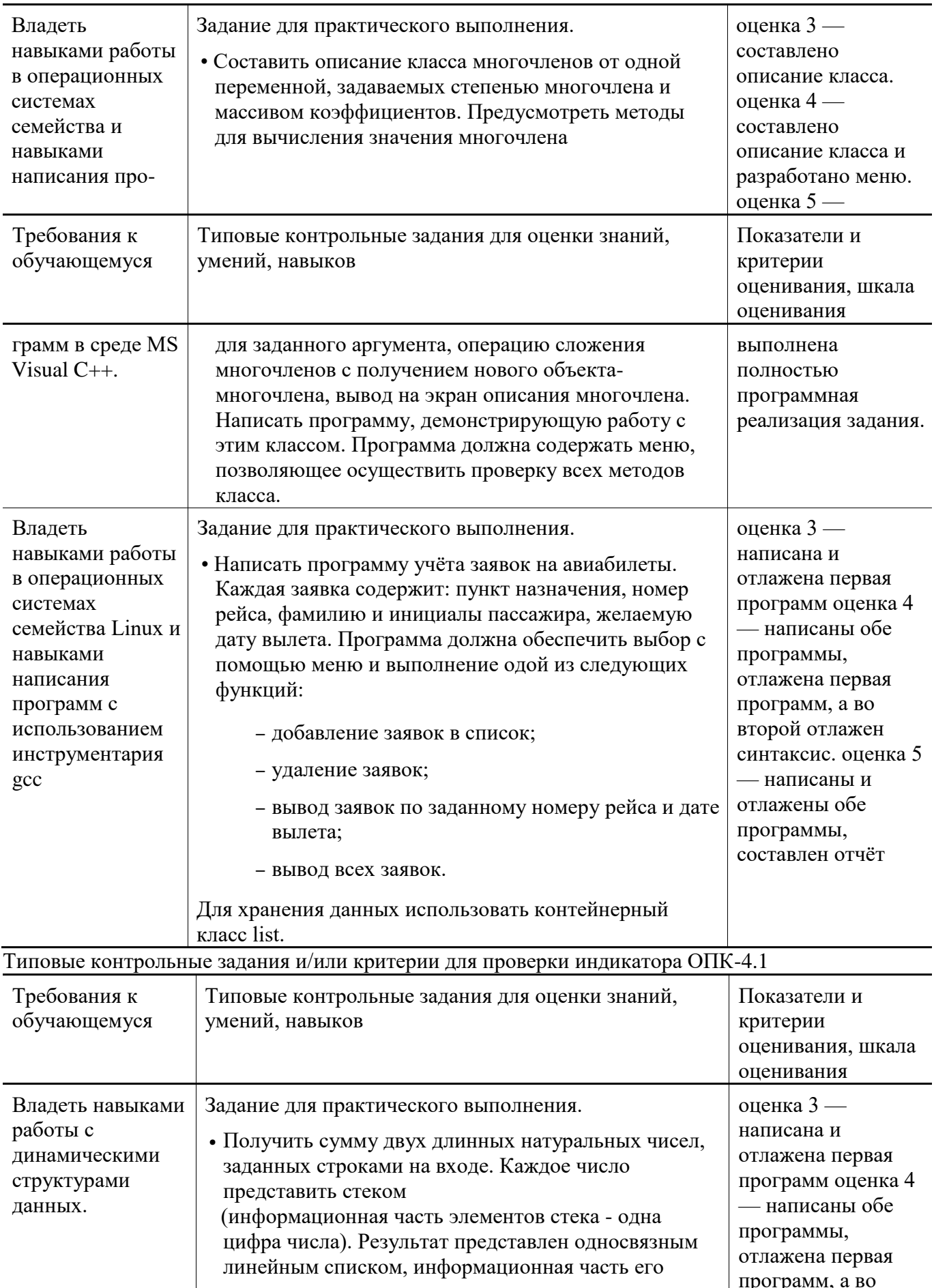

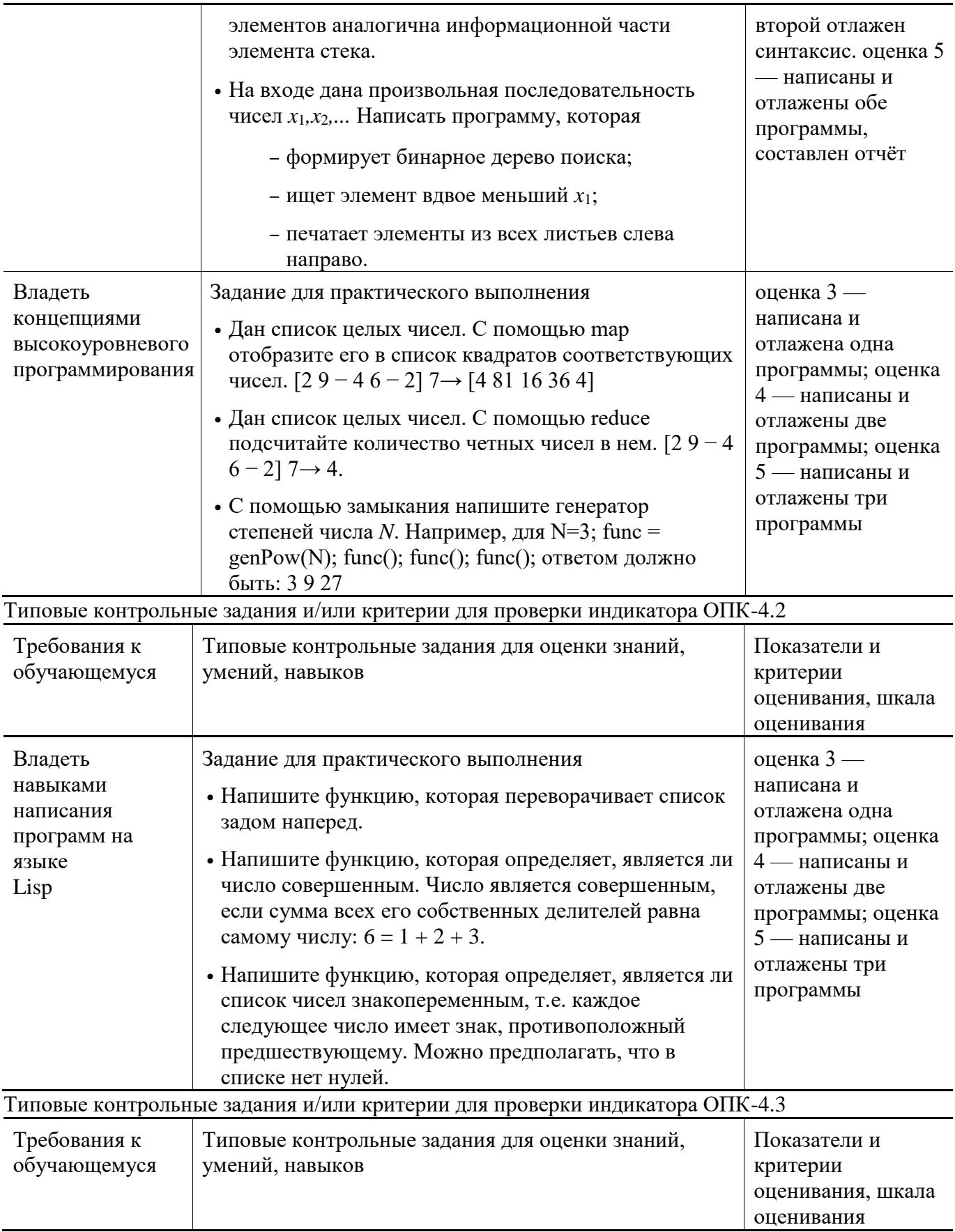

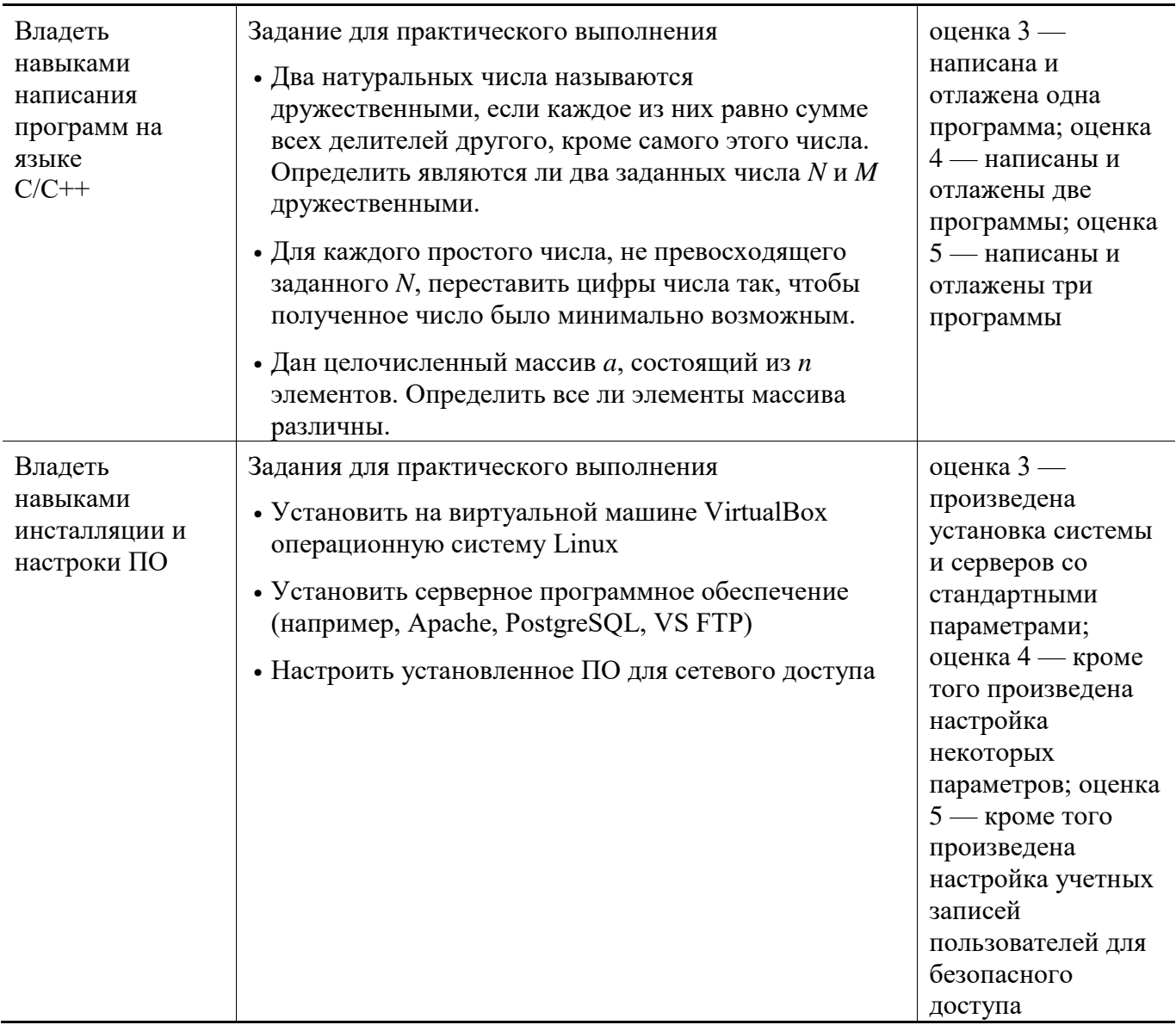

### 11. Учебно-методическое и информационное обеспечение, необходимое для проведения практики

### 11.1. Рекомендованная литература

- а) Основная литература
- [1] Немцова, Т. И. Программирование на языке высокого уровня. Программирование на языке  $C++$ : учебное пособие / Т.И. Немцова, С.Ю. Голова, А.И. Терентьев; под ред. Л.Г. Гагариной. — Москва: ФОРУМ: ИНФРА-М, 2024. — 512 с. + Доп. материалы [Электронный ресурс]. —ISBN 978-5-8199-0699-6. - Текст: электронный. - URL: https://znanium.com/catalog/product/2083383 (дата обращения: 07.11.2023).
- [2] Вирт Н. Построение компиляторов [Электронный ресурс] / Никлаус Вирт; пер. с англ. Е. В. Борисов, Л. Н. Чернышов. — М.: ДМК Пресс, 2010. — 192 с.: ил. — Режим доступа: http://www.znanium.com/bookread.php?book=408433
- [3] Хохлов Ю.С., Захарова И.В., Сидорова О.И. Классическая вероятность. Комбинаторика: Практикум по курсу «Теория вероятностей и математическая статистика», часть 1. ФГБОУ ВО «Тверской государственный университет». — Тверь: ТвГУ, 2016. 40 С. — [Электронный ресурс]. — Режим доступа: http://elibrary.ru/item.asp?id=27237516
- [4]Хохлов Ю.С., Захарова И.В., Сидорова О.И. Условная вероятность. Схема Бернулли: Практикум по курсу «Теория вероятностей и математическая статистика», часть 2. ФГБОУ ВО «Тверской государственный университет». — Тверь: ТвГУ, 2016. 39 С. — [Электронный ресурс]. — Режим доступа:<http://elibrary.ru/item.asp?id=27271143>
- [5]Салмина Н.Ю. Функциональное программирование и интеллектуальные системы [Электронный ресурс]: учебное пособие / Н.Ю. Салмина. – Электрон. текстовые данные. – Томск: Томский государственный университет систем управления и радиоэлектроники, 2016. – 100 c. – 2227-8397. – Режим доступа:<http://www.iprbookshop.ru/72216.html>
- [6]Городняя Л.В. Введение в программирование на Лиспе / Л.В. Городняя, Н.А. Березин; Национальный Открытый Университет ИНТУИТ. - Москва: Интернет-Университет Информационных Технологий, 2007. - 118 с.; То же [Электронный ресурс]. - URL: <http://biblioclub.ru/index.php?page=book&id=233775>
- б) Дополнительная литература
- [7]Вирт, Никлаус Алгоритмы и структуры данных / Никлаус Вирт; перевод Ф. В. Ткачева. 2-е изд. — Саратов: Профобразование, 2019. — 272 c. — ISBN 978-5-4488-0101-3. — Текст: электронный // Цифровой образовательный ресурс IPR SMART: [сайт]. — URL: <https://www.iprbookshop.ru/88753.html>

### **11.2. Программное обеспечение**

### **Компьютерный класс факультета прикладной математики и кибернетики № 4б (170002, Тверская обл., г.Тверь, Садовый переулок, д.35)**

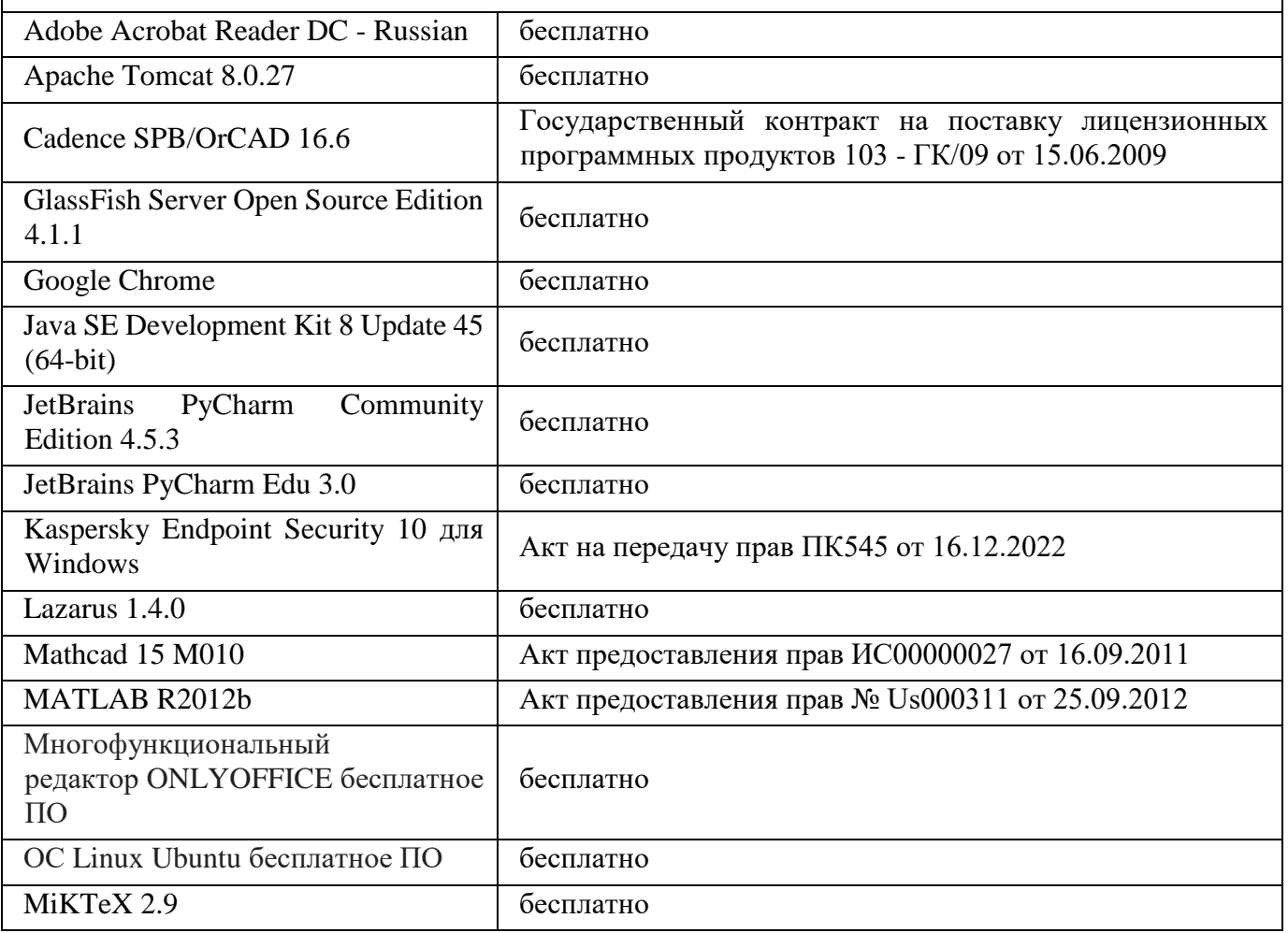

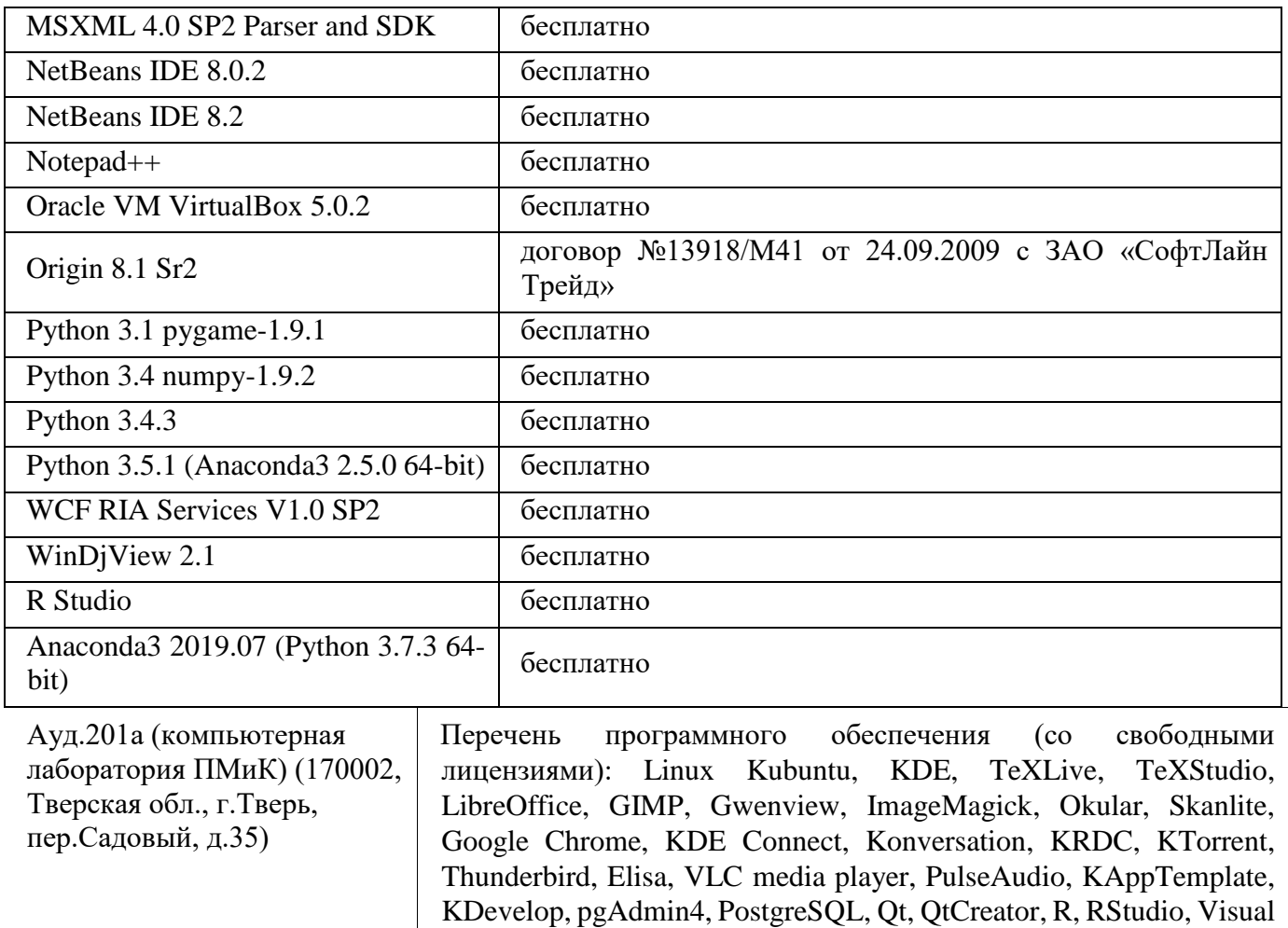

11.2. Современные профессиональные базы данных и информационные справочные системы

Studio Code, Perl, Python, Ruby, clang, clang++, gcc, g++, nasm, flex, bison, Maxima, Octave, Dolphin, HTop, Konsole, KSystemLog,

Xterm, Ark, Kate, KCalc, Krusader, Spectacle, Vim

- [1]ЭБС «ZNANIUM.COM» [http://www.znanium.com](http://www.znanium.com/)
- [2]ЭБС «Университетская библиотека онлайн» [https://biblioclub.ru](https://biblioclub.ru/)
- [3]ЭБС IPRbooks [http://www.iprbookshop.ru \[](http://www.iprbookshop.ru/)4] ЭБС «Лань» [http://e.lanbook.com](http://e.lanbook.com/)
- [5]ЭБС BOOk.ru [https://www.book.ru](https://www.book.ru/)
- [6]ЭБС ТвГУ<http://megapro.tversu.ru/megapro/Web>
- [7]Научная электронная библиотека eLIBRARY.RU (подписка на журналы) [https://elibrary.ru/projects/subscription/rus\\_titles\\_open.asp](https://elibrary.ru/projects/subscription/rus_titles_open.asp)
- [8]Репозитарий ТвГУ [http://eprints.tversu.ru](http://eprints.tversu.ru/)
- 11.4. Перечень ресурсов информационно-телекоммуникационной сети «Интернет», необходимых для прохождения практики
- [1] Сайт поддержки учебного процесса: [http://prog.tversu.ru](http://prog.tversu.ru/)
- [2] Электронно-библиотечная система IPRbooks: [http://www.iprbookshop.ru](http://www.iprbookshop.ru/)
- [3] Электронно-библиотечная система «Университетская библиотека ONLINE» [http://biblioclub.ru](http://biblioclub.ru/)
- [4] Информационная система «Единое окно доступа к образовательным ресурсам» [http://window.edu.ru](http://window.edu.ru/)
- [5] Единая коллекция цифровых образовательных ресурсов [http://schoolcollection.edu.ru](http://schoolcollection.edu.ru/)
- [6] Федеральный центр информационно-образовательных ресурсов [http://fcior.edu.ru](http://fcior.edu.ru/)
- [7] Научная библиотека ТвГУ [http://library.tversu.ru](http://library.tversu.ru/)
- [8] Сайт ТвГУ [http://university.tversu.ru](http://university.tversu.ru/)
- [9] Сайт компании Мaplesoft [http://www.maplesoft.com](http://www.maplesoft.com/)
- [10]Practical Common Lisp<http://www.gigamonkeys.com/book/>
- [11]Common Lisp: A Gentle Introduction to Symbolic Computation <http://www.cs.cmu.edu/~dst/LispBook/index.html>
- [12]Мир Лиспа<http://lisp.ru/page.php?id=17>
- [13]Lisp.Ru Русскоязычное сообщество лисперов<http://lisp.ru/index.php>

#### **12. Методические материалы для обучающихся по прохождению практики**

Рекомендуемая структура отчета о практике (с приложениями):

- 1.Титульный лист (приложение 1);
- 2.Индивидуальное задание на практику (приложение 2);
- 3.Дневник практики (приложение 3);

4.Отчет по итогам учебной практики технологической (проектно-технологической) практики включающий в себя:

- -результаты изучения литературы и других источников информации;
- -выбранные методы (алгоритмы, информационные технологии) решения задачи, обоснование;
- -описание решения (созданного программного обеспечения);
- -анализ полученного решения, результаты тестирования ПО;
- -выводы по результатам практики;
- -список литературы и других использованных информационных ресурсов.
- 5. Характеристика на обучающегося (приложение 5).

#### **13. Материально-техническое обеспечение**

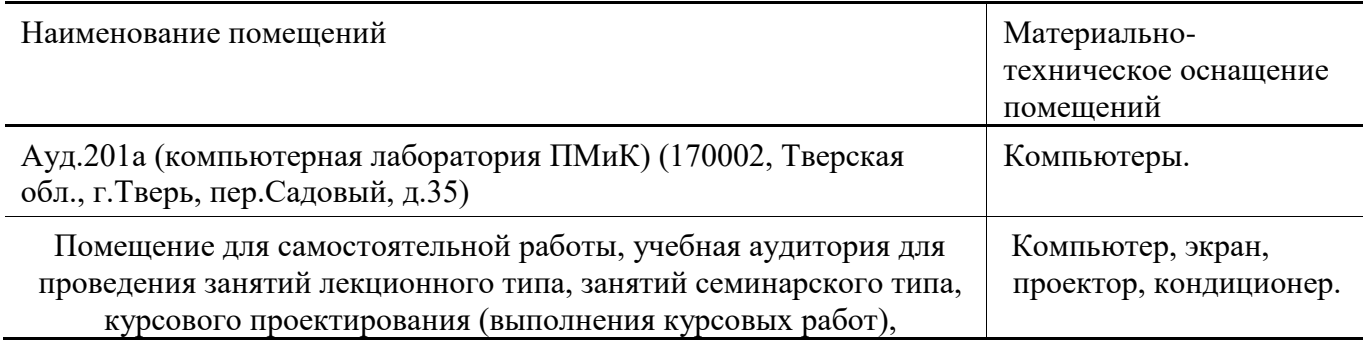

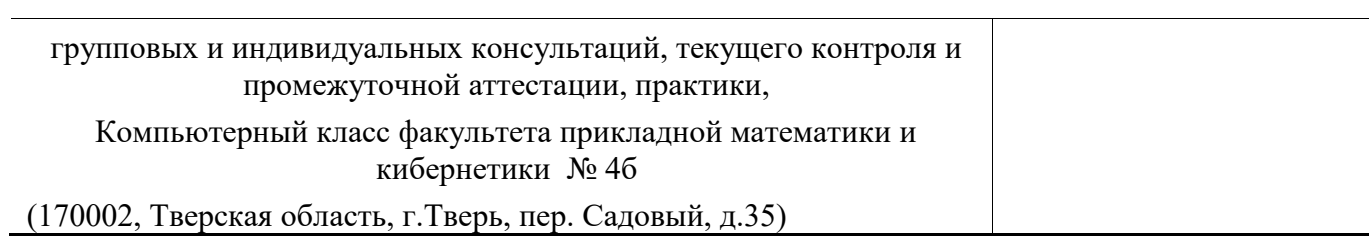

# **14. Сведения об обновлении рабочей программы практики**

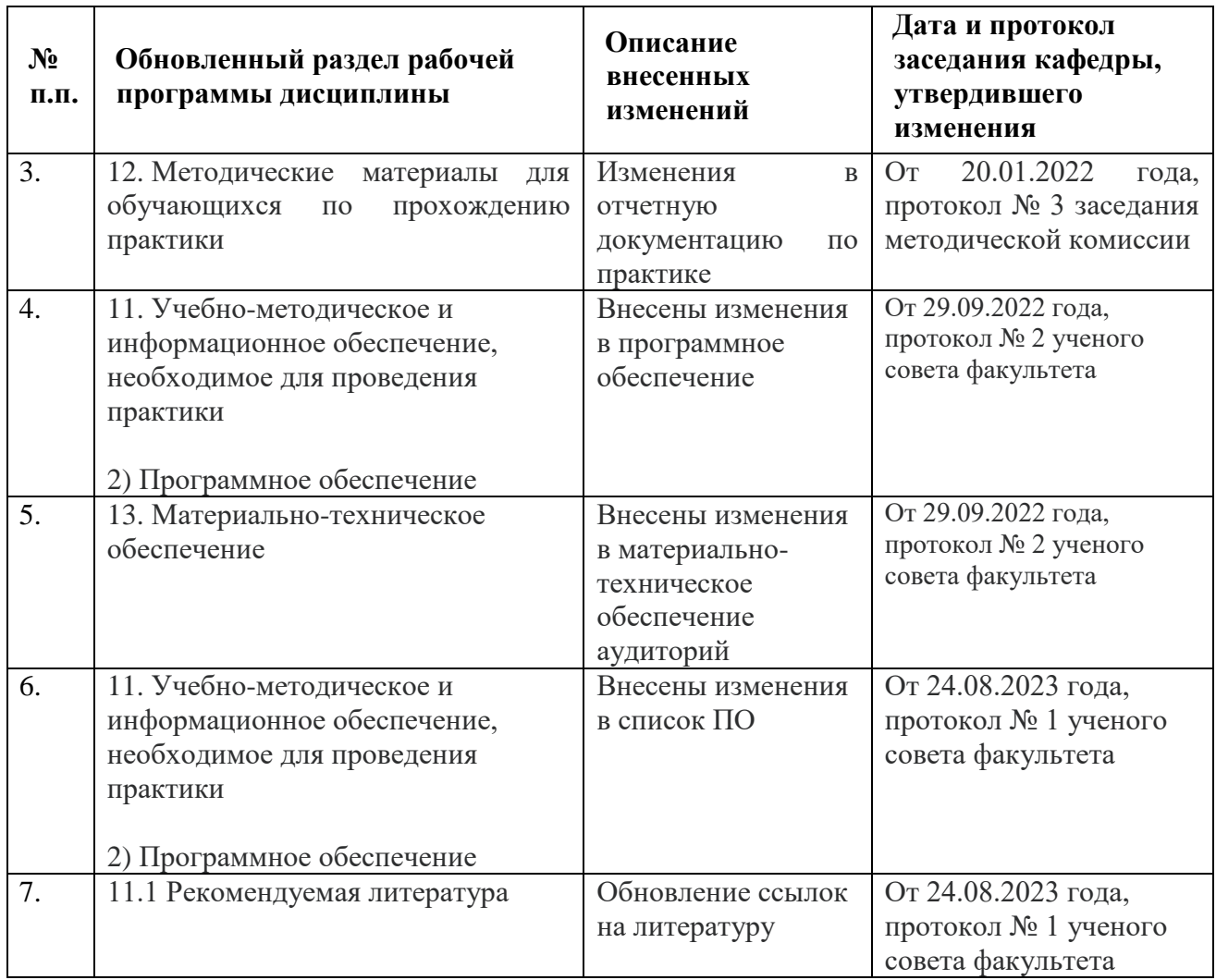

### **Приложение 1**

## МИНИСТЕРСТВО НАУКИ И ВЫСШЕГО ОБРАЗОВАНИЯ РОССИЙСКОЙ ФЕДЕРАЦИИ Федеральное государственное бюджетное образовательное учреждение высшего образования «Тверской государственный университет»

Факультет прикладной математики и кибернетики

Направление 01.03.02 – Прикладная математика и информатика Профиль «Системный анализ»

## **Отчет по итогам учебной практики технологической (проектно-технологической) практики 202\_ - 202\_ уч. год, \_\_\_\_\_ семестр**

 **Автор**: студент(ка) \_\_\_группы ФИО (полностью)

**Руководители практики**:

ФИО

**Оценка:** *\_\_\_\_\_\_\_\_\_\_\_\_\_\_\_\_\_\_\_\_\_\_* 

 *(подписи)*

Тверь – 202\_

 $\overline{\phantom{a}}$  , which is a set of the set of the set of the set of the set of the set of the set of the set of the set of the set of the set of the set of the set of the set of the set of the set of the set of the set of th

**Приложение 2**

# Министерство науки и высшего образования Российской Федерации ФГБОУ ВО «Тверской государственный университет»

Факультет прикладной математики и кибернетики

## **ИНДИВИДУАЛЬНОЕ ЗАДАНИЕ НА ПРАКТИКУ**

\_\_\_\_\_\_\_\_\_\_\_\_\_\_\_\_\_\_\_\_\_\_\_\_\_\_\_\_\_\_\_\_\_\_\_\_\_\_\_\_\_\_\_\_\_\_\_\_\_\_\_\_\_\_\_\_ Фамилия, Имя, Отчество студента (-ки) полностью

- 1. Направление подготовки: 01.03.02 Прикладная математика и информатика
- 2. Направленность (профиль) программы: Системный анализ
- 3. Вид практики: Учебная практика
- 4. Тип практики: технологическая (проектно-технологическая)
- 5. Руководители практики от ТвГУ: ФИО (полностью), уч.степень, должность
- 6. Индивидуальное задание на практику
- 1)

2)

Дата выдачи задания: использования сода

Руководители практики:  $\frac{1}{2}$ 

30

 $\overline{\phantom{a}}$   $\overline{\phantom{a}}$   $\overline{\$ 

# ДНЕВНИК ПРАКТИКИ

# (*составляется в соответствии с программой практики)*

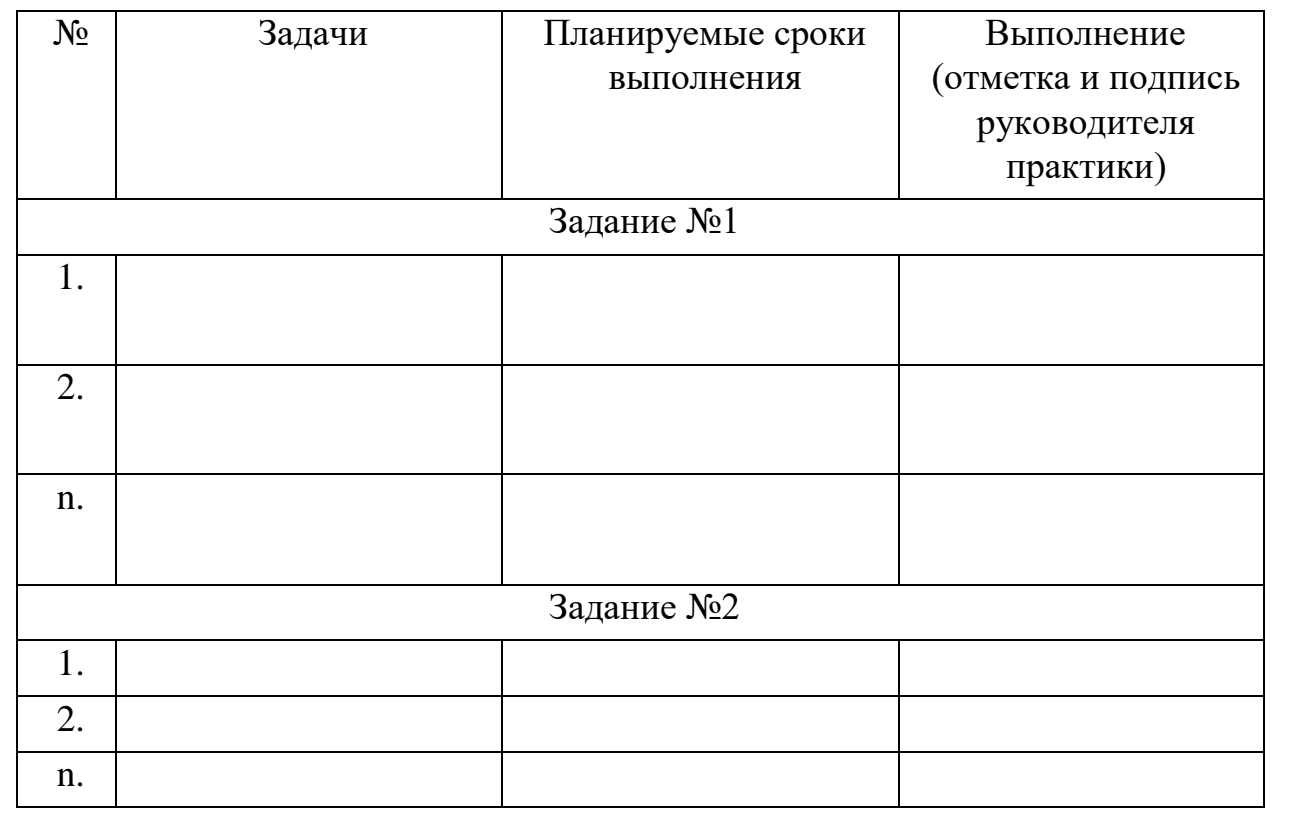

## Приложение 4

## ХАРАКТЕРИСТИКА НА ОБУЧАЮЩЕГОСЯ

прошедшего учебную практику с 202 года по 202 года.

Технологическая (проектно-технологическая) практика

 $(\Phi MO)$ 

1 курс, 01.03.02 - Прикладная математика и информатика (курс, код и наименование образовательной программы)

В ходе практики у обучающегося сформированы компетенции в соответствии с рабочей программой практики.

Качество выполнения работы в соответствии с требованиями индивидуального задания на практику (отметить один из вариантов):

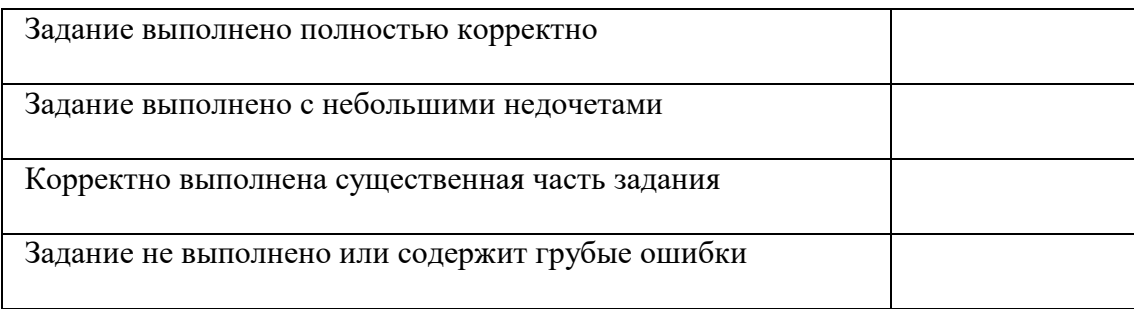

Замечания и рекомендации

Итоговая оценка по практике \_\_\_\_\_\_\_\_\_\_\_\_\_\_\_\_.

Руководители практики от ТвГУ:

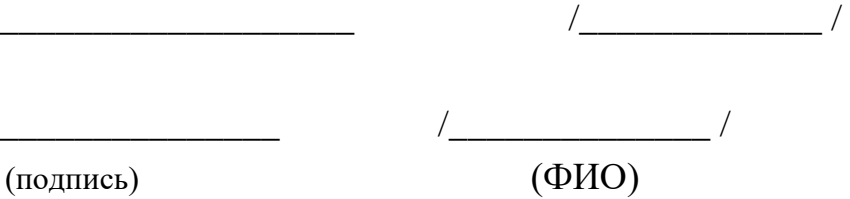

« » 202 года